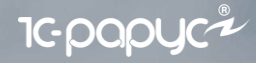

# **Финансовый менеджмент 3**

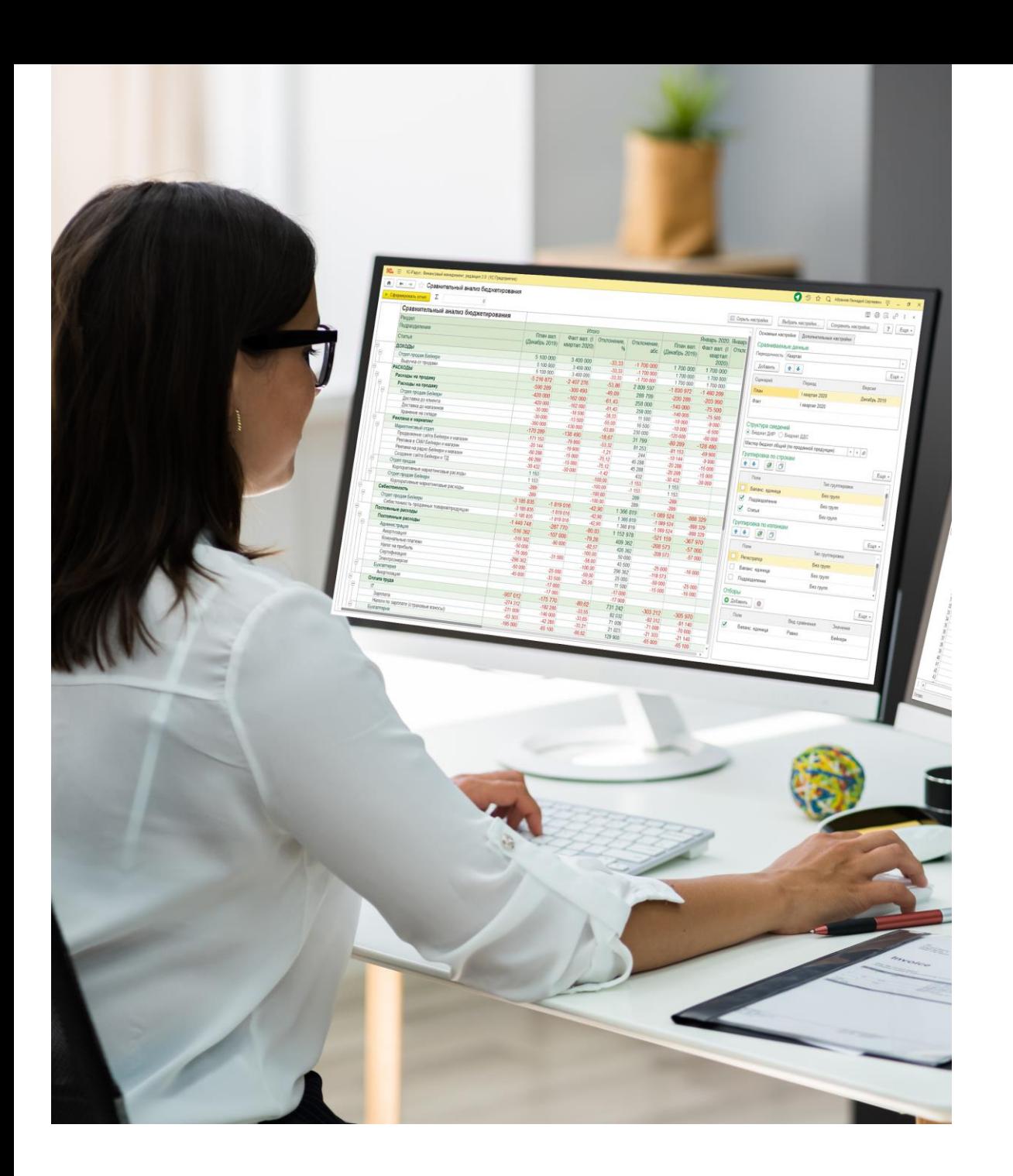

Управление финансами

Для чего Вашей компании Финансовый менеджмент?

**1C-papyce** 

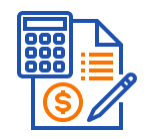

Вести несколько видов учёта параллельно (управленческий, международный, бухгалтерский и налоговый учет)

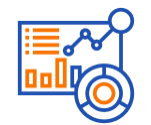

Составлять консолидированную отчётность по МСФО

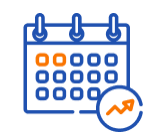

Оптимизировать организационную структуру компании

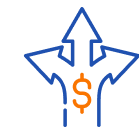

Гибко настраивать распределение затрат

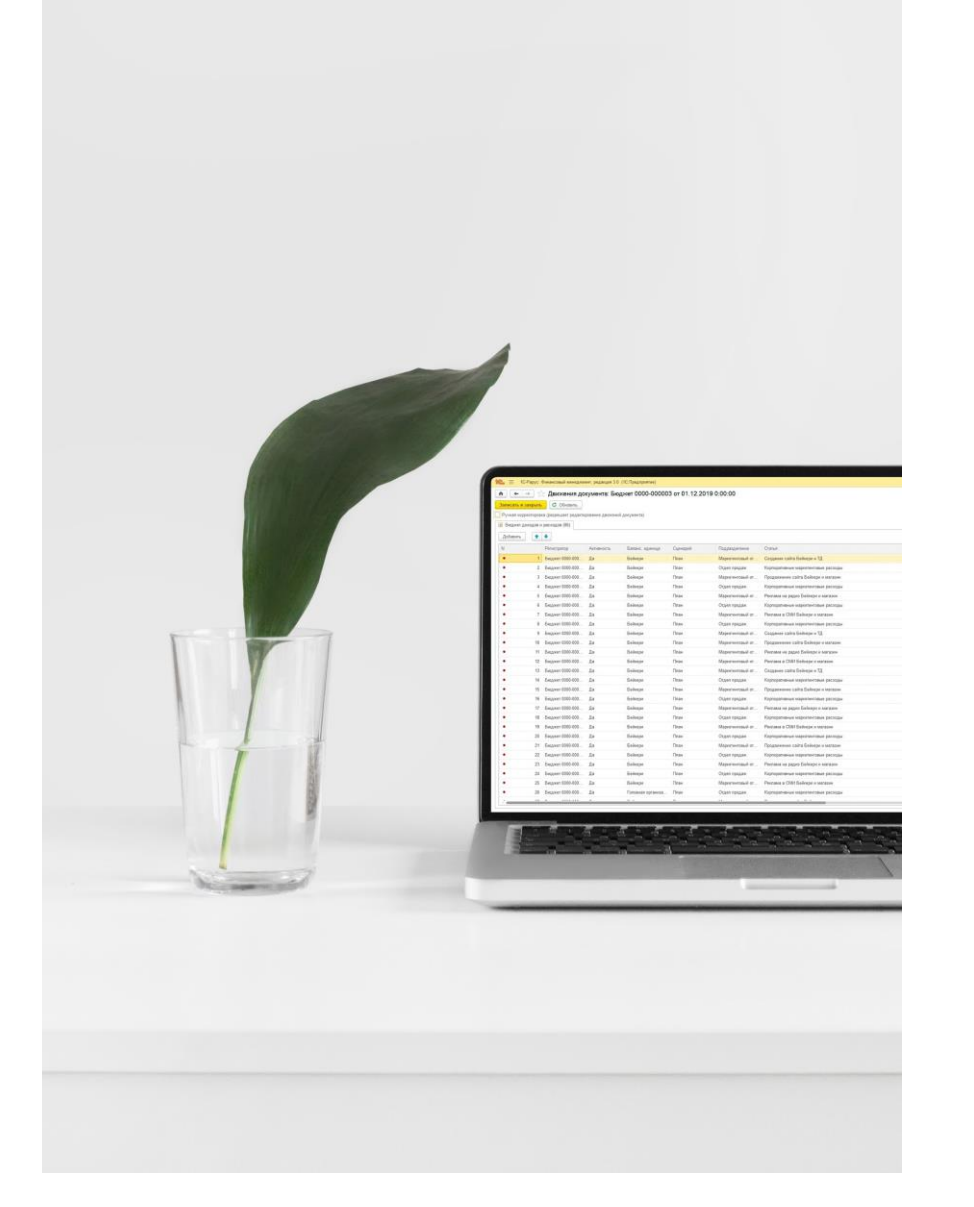

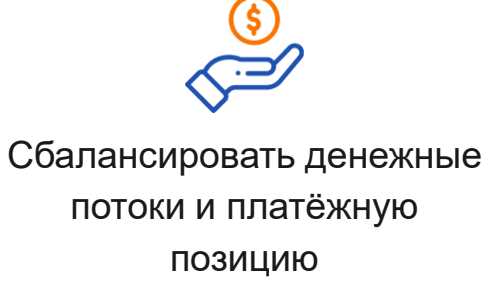

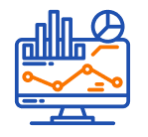

Разрабатывать отчёты без программирования

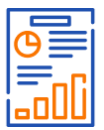

Контролировать исполнение

планов

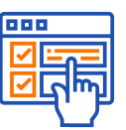

Автоматизировать зарубежные подразделения и компании

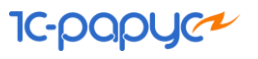

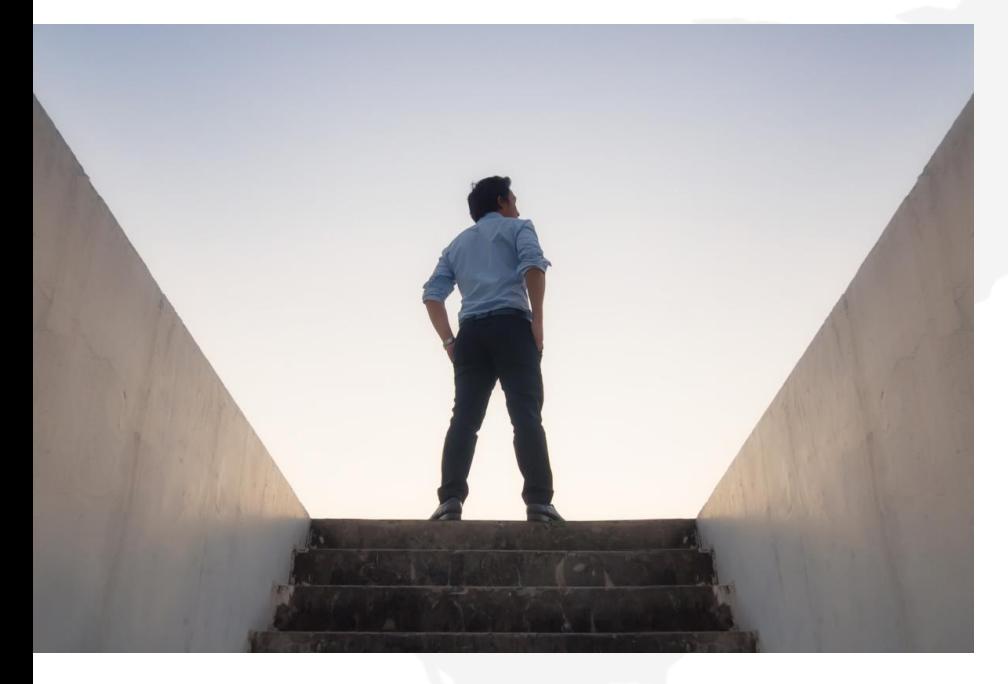

## 26 лет опыта

автоматизации финансов

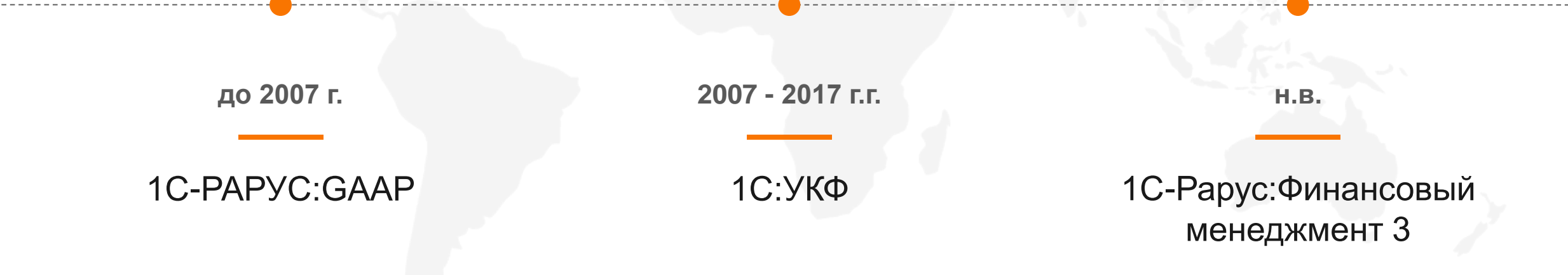

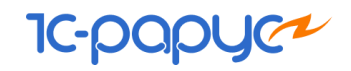

### Состав 1С-Рарус:Финансовый менеджмент 3

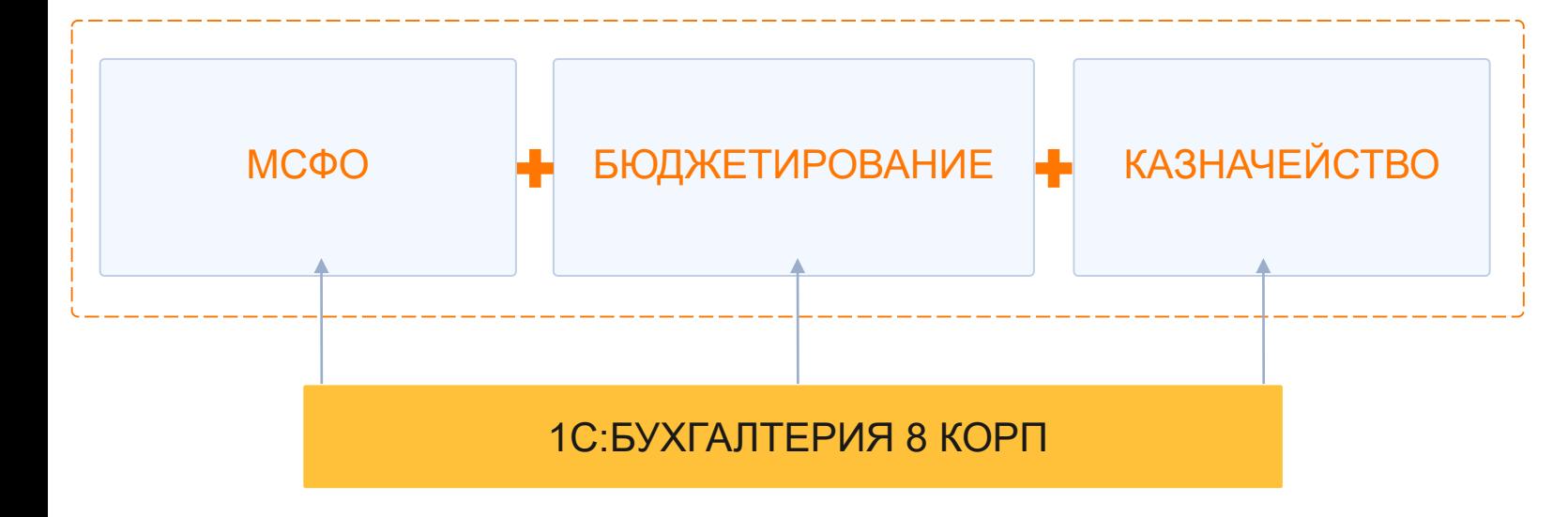

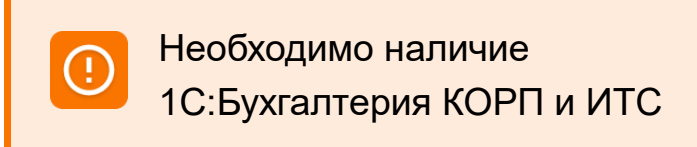

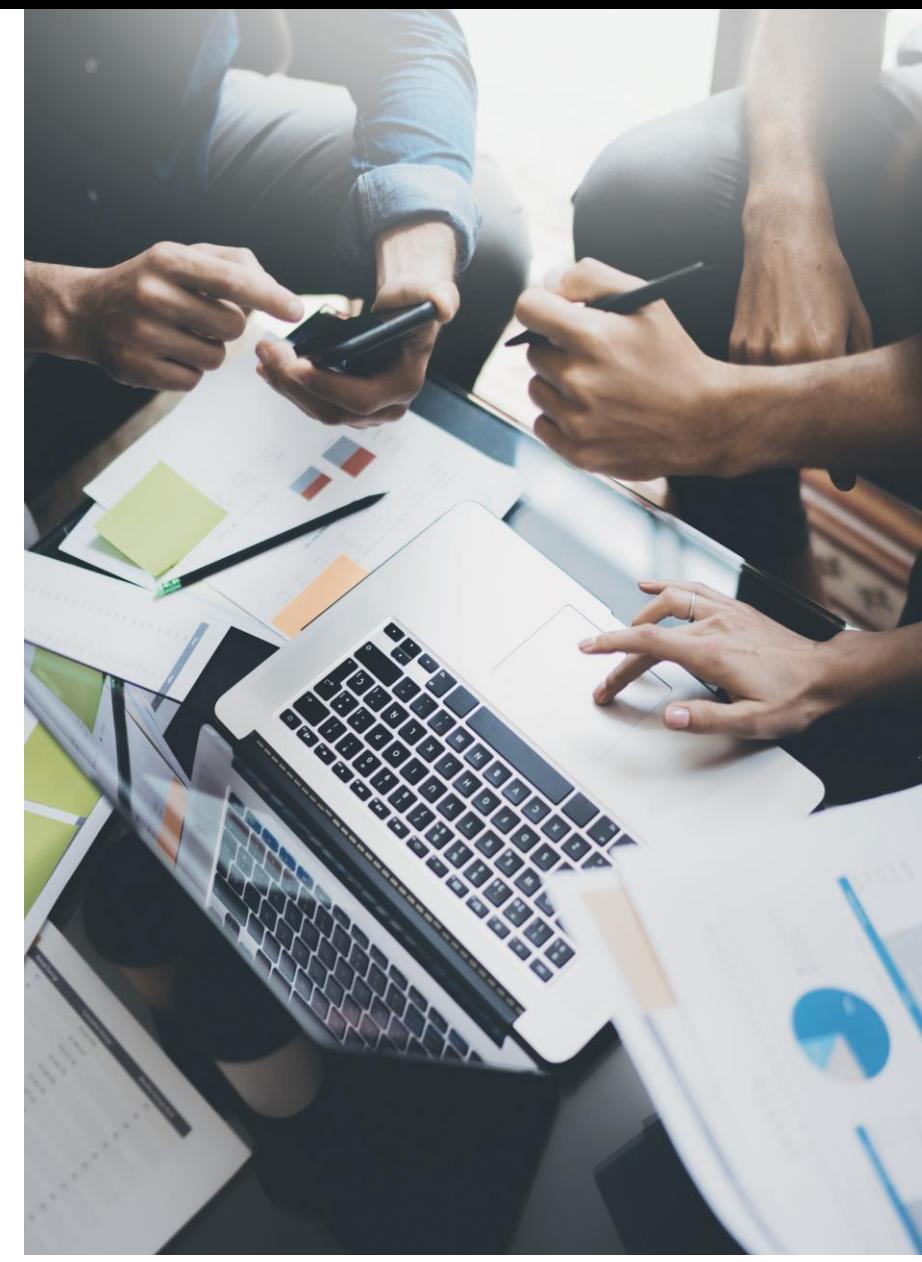

#### **IC-papyce**

## Быстрый старт

Легкая установка

1С:Бухгалтерия 8 КОРП без переноса данных и справочников

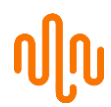

Гибкая настройка

Системы в режиме 1С:Предприятие выполняется пользователями

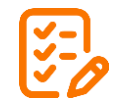

Контроль полноты и прозрачности данных

Аналитическими и финансовыми отчетами

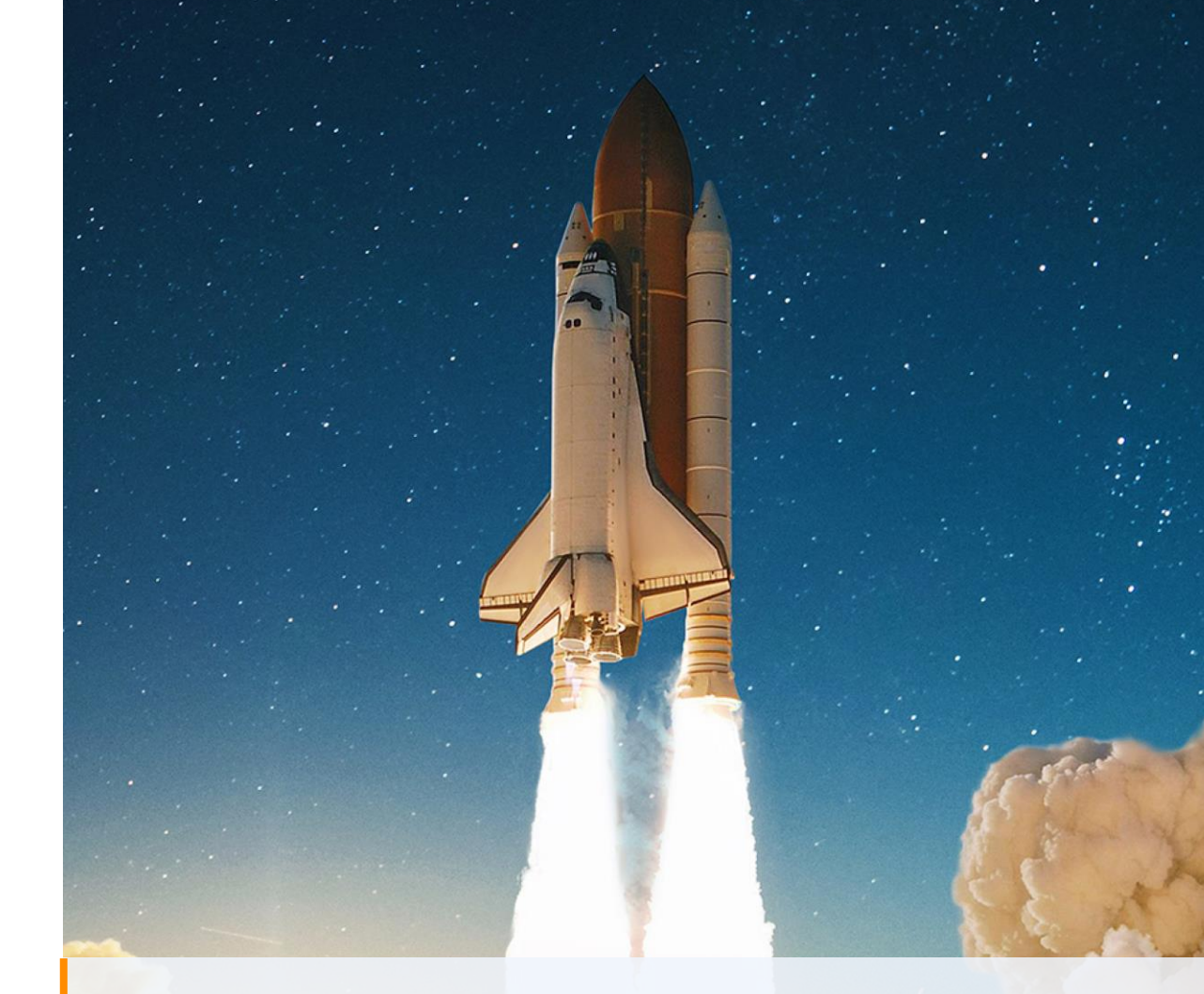

«1С-Рарус:Финансовый менеджмент 3» учитывает рекомендации IASC Foundation по структуре основных отчетов и раскрытию информации в соответствии с МСФО

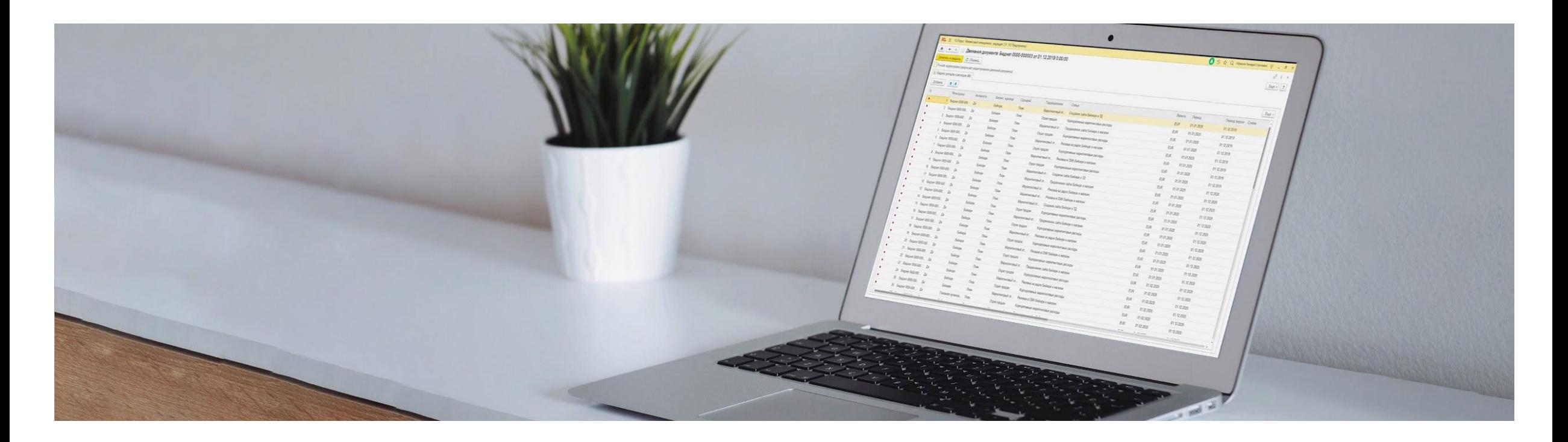

### Пользователям

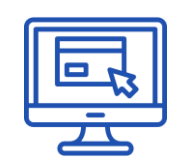

Интуитивно-понятный интерфейс

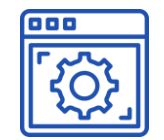

Комплексная информационная система для организации финансового учета

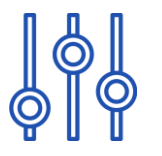

Гибкая настройка интерфейса пользователя

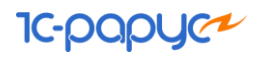

## Подсистема МСФО

Удобный инструмент ведения учета по международным стандартам

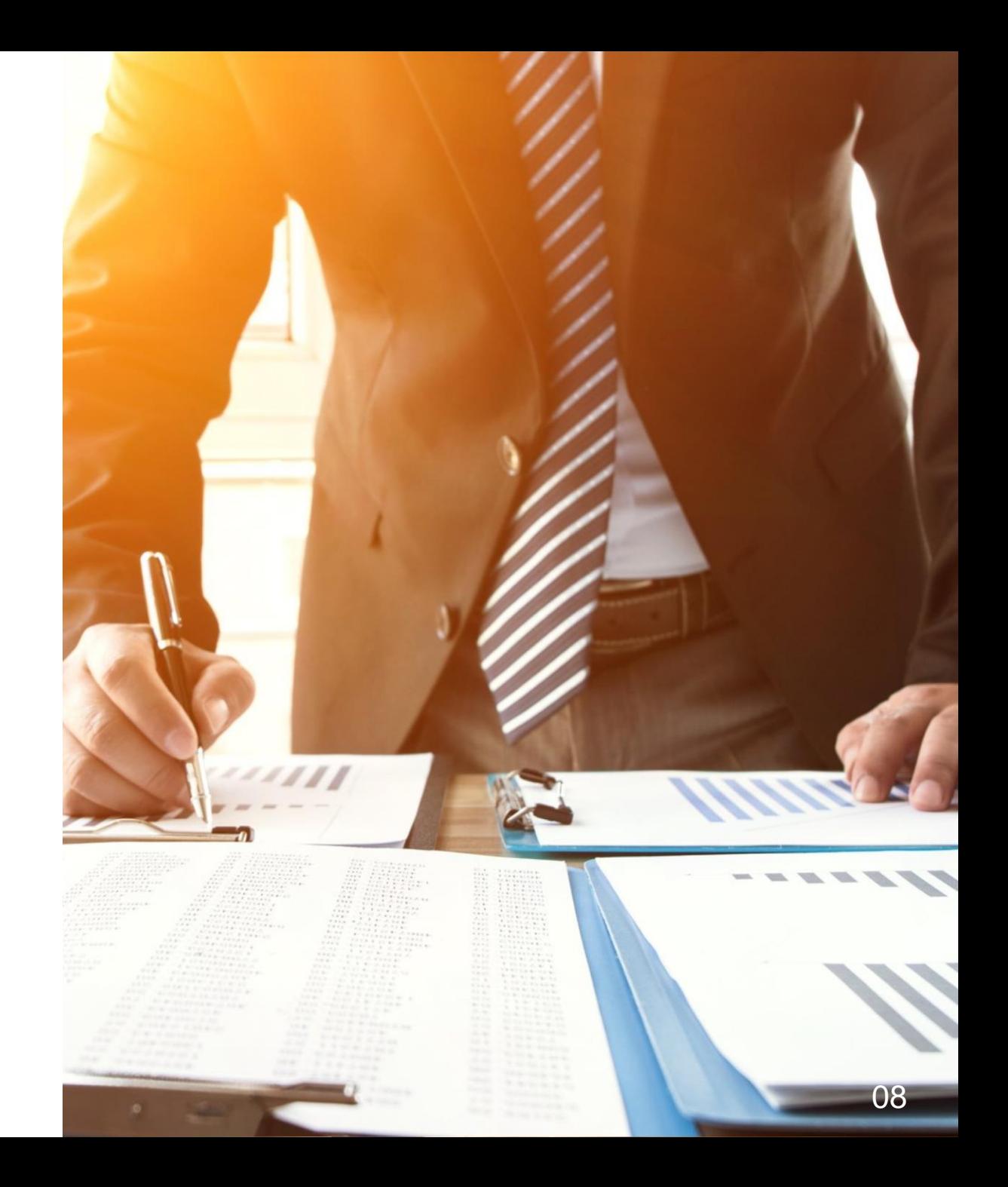

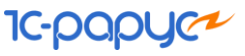

### Назначение подсистемы

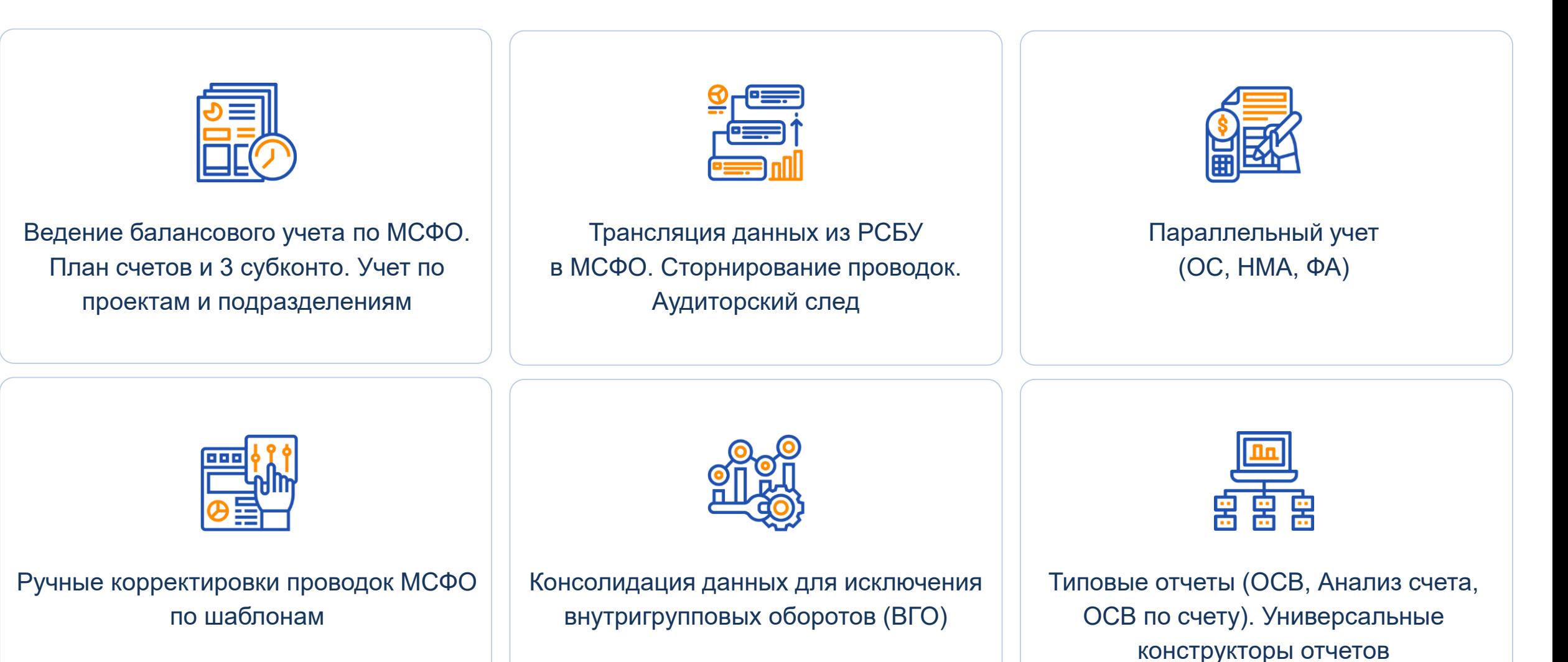

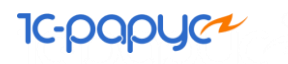

## Учет по МСФО

- План счетов с тремя уровнями субконто
- Балансовый учет по организациям
- Дополнительный учет по проектам и подразделениям

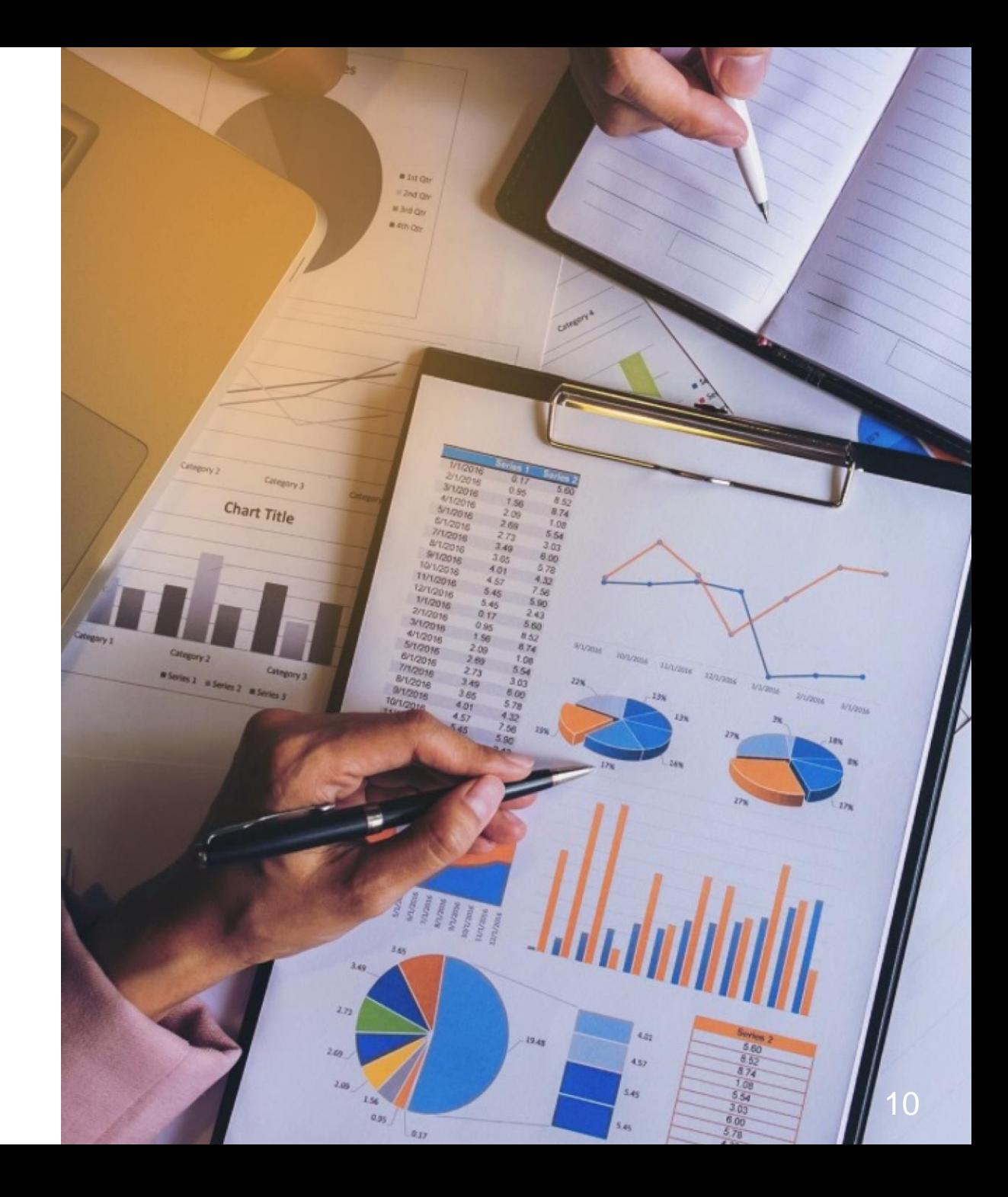

### План счетов МСФО

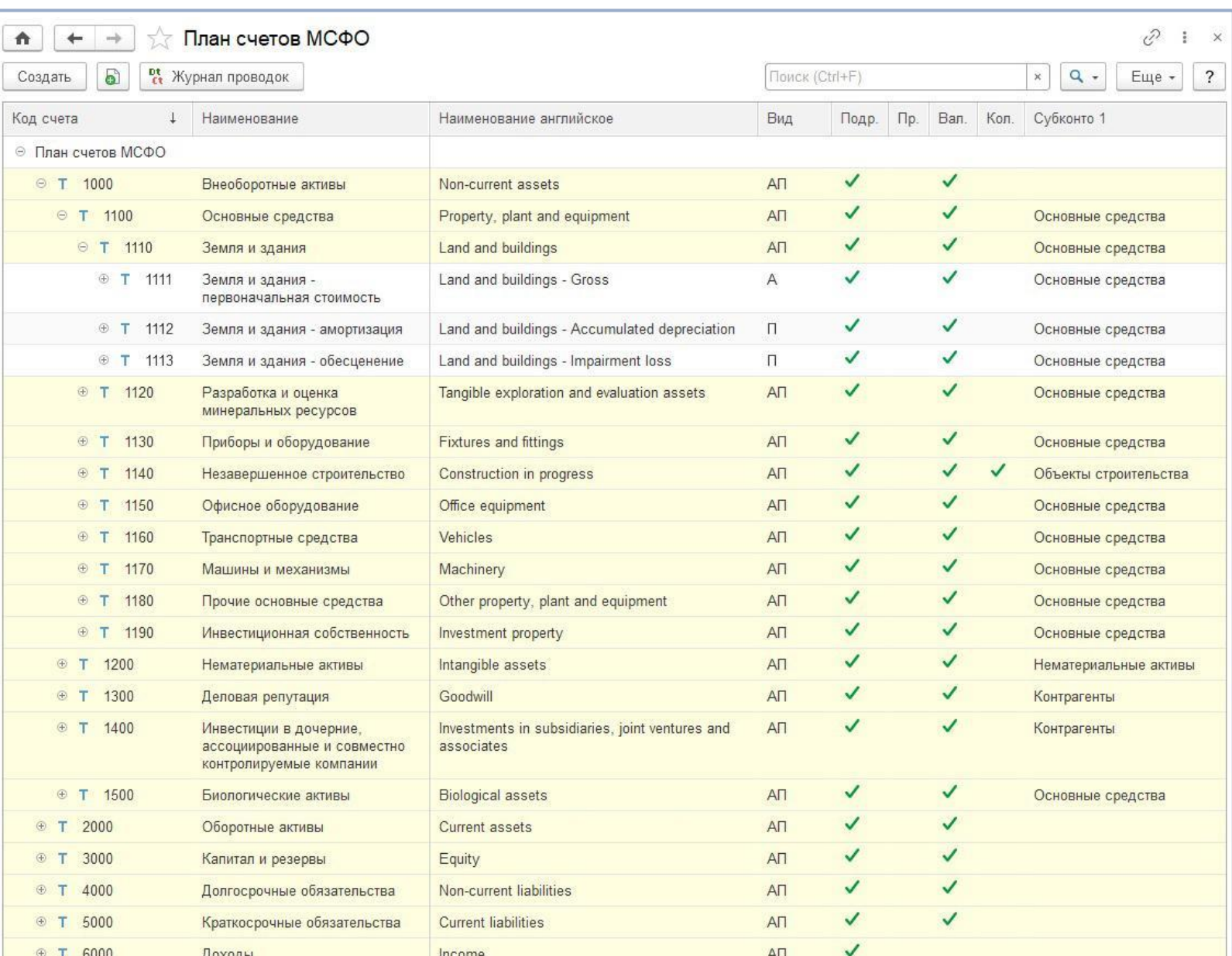

Учет на собственном или включенном в поставку плане счетов

**IC-pap** 

### Настройка счета МСФО

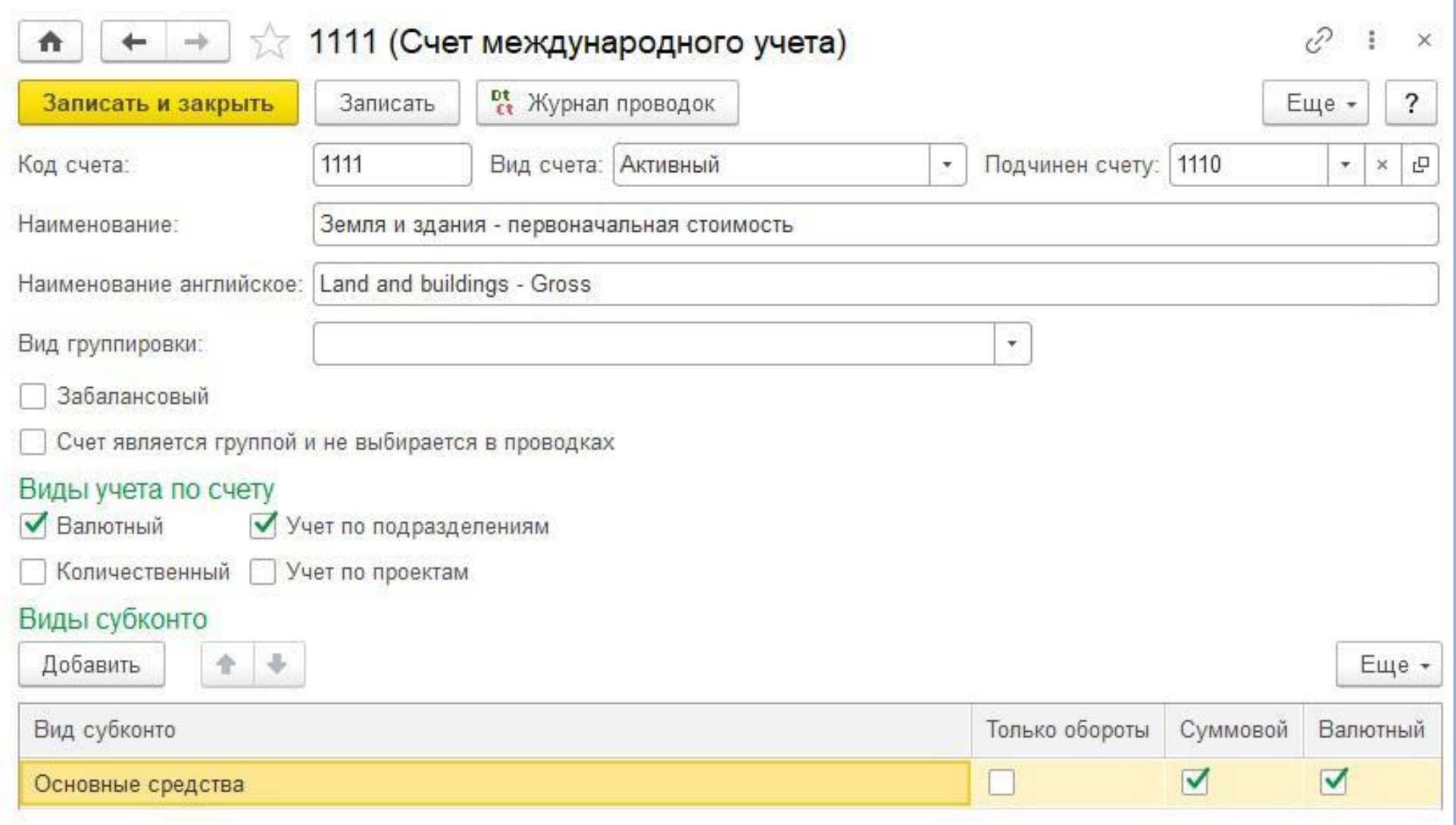

**IC-papy** 

### Журнал проводок МСФО

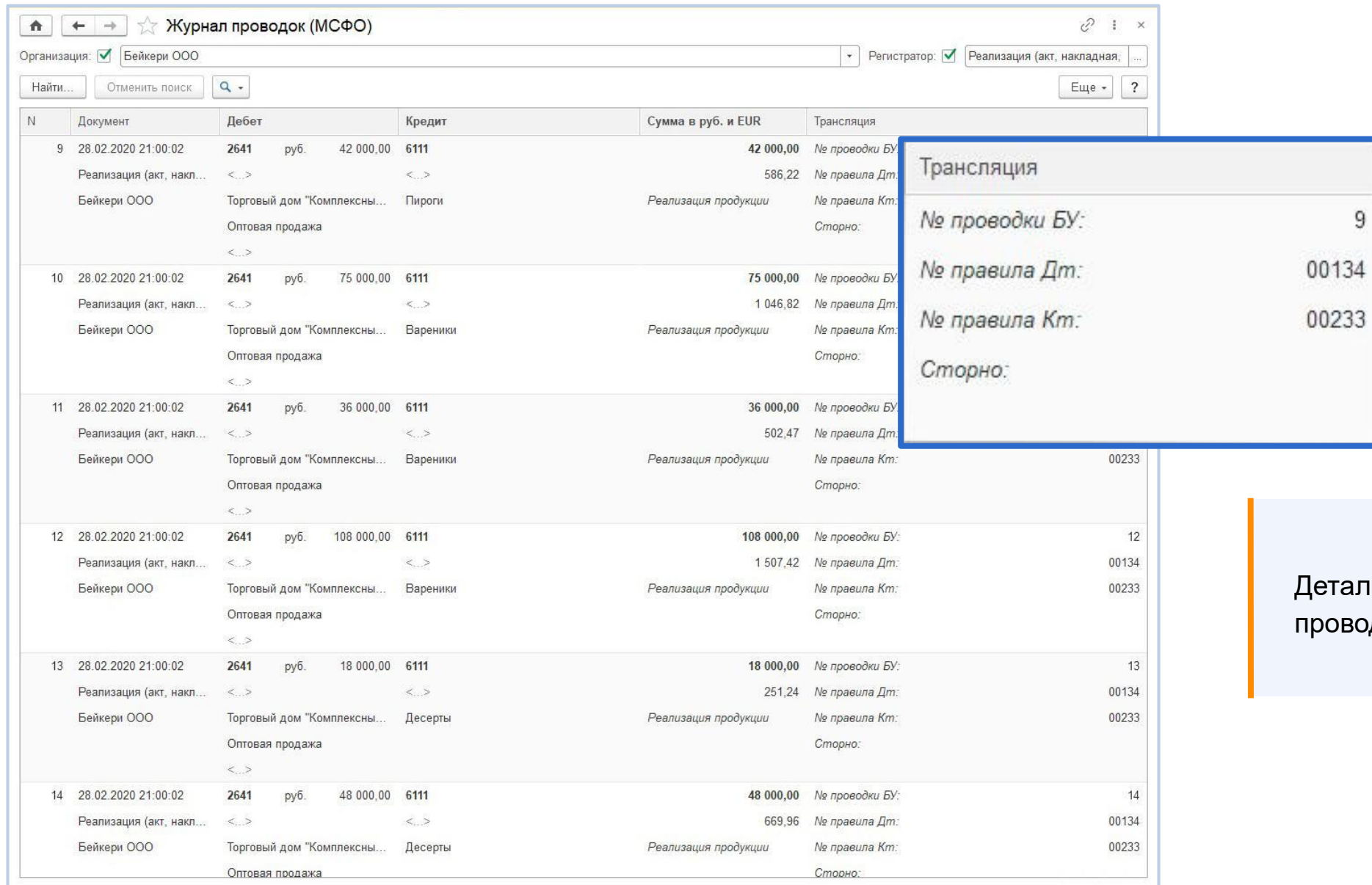

альный анализ происхождени<mark>я</mark> зодок

**IC-papyer** 

### Трансляция данных из РСБУ в МСФО

- Гибкая настройка соответствия счетов БУ и МСФО
- Различные даты и курсы валют отражения проводок в МСФО
- Сторнирование проводок в закрытом периоде
- Онлайн, отложенная и офлайн трансляции

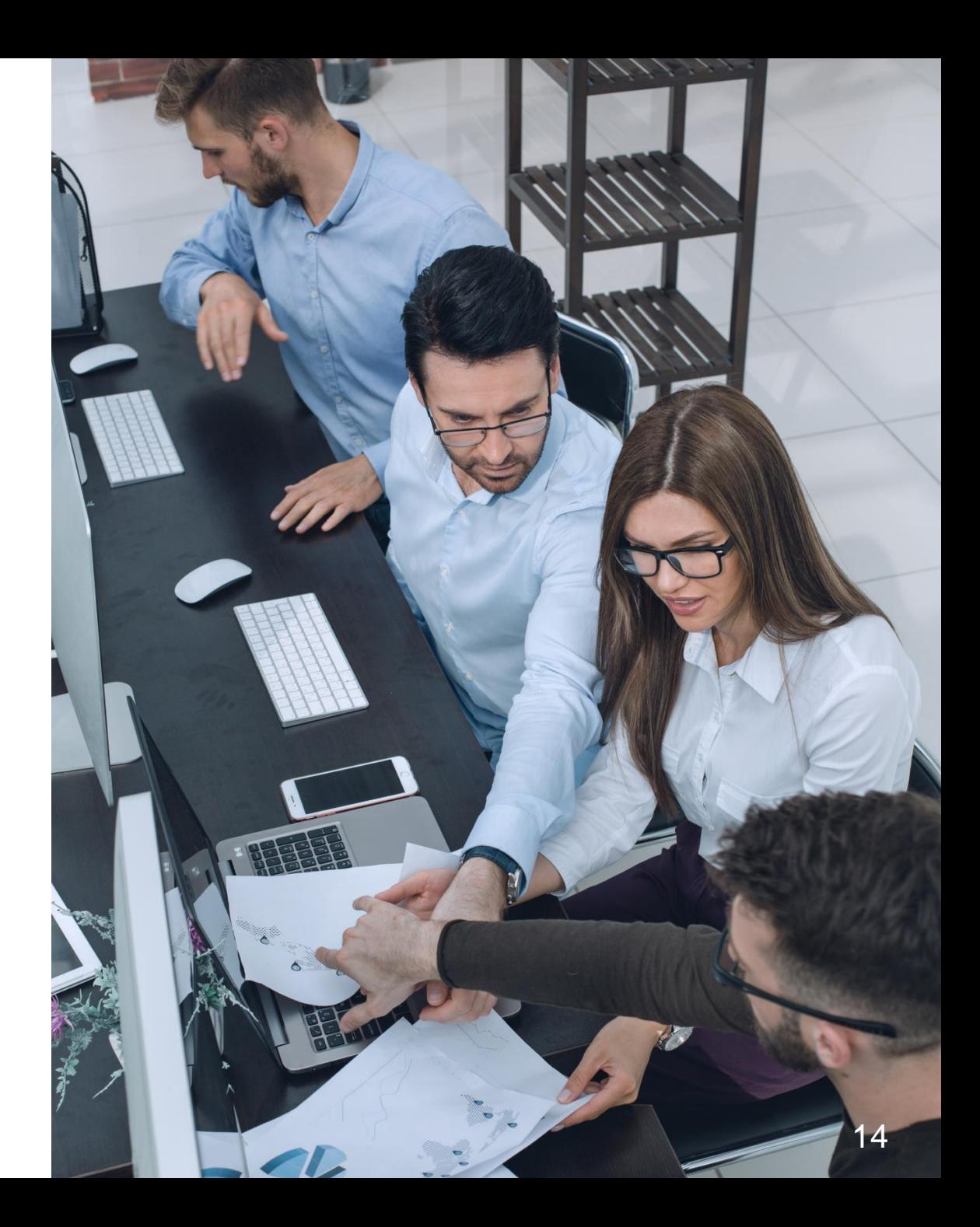

### Гибкая настройка соответствия счетов БУ и МСФО

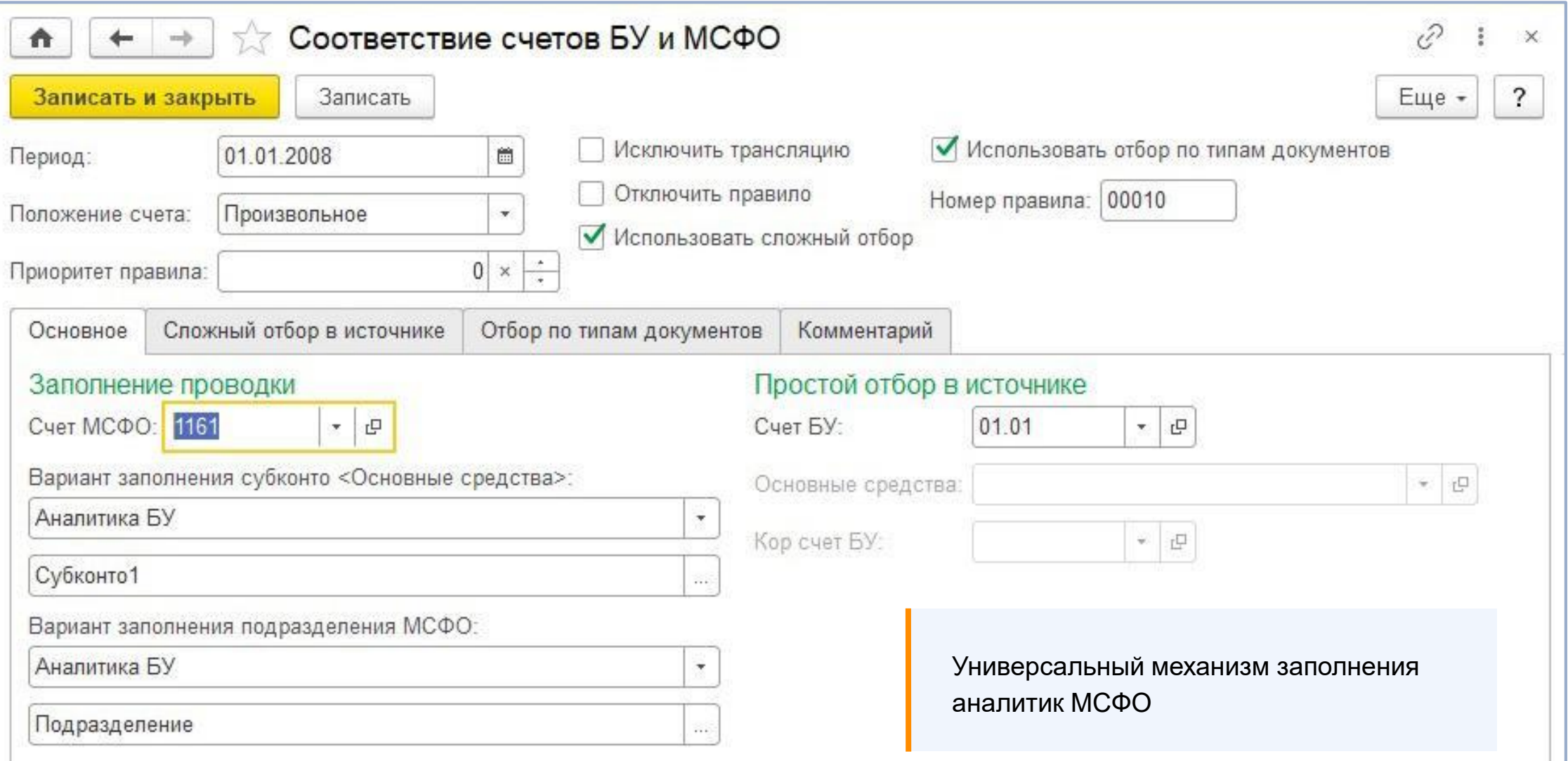

**IC-OQO** 

### Сложный отбор соответствия счетов БУ и МСФО

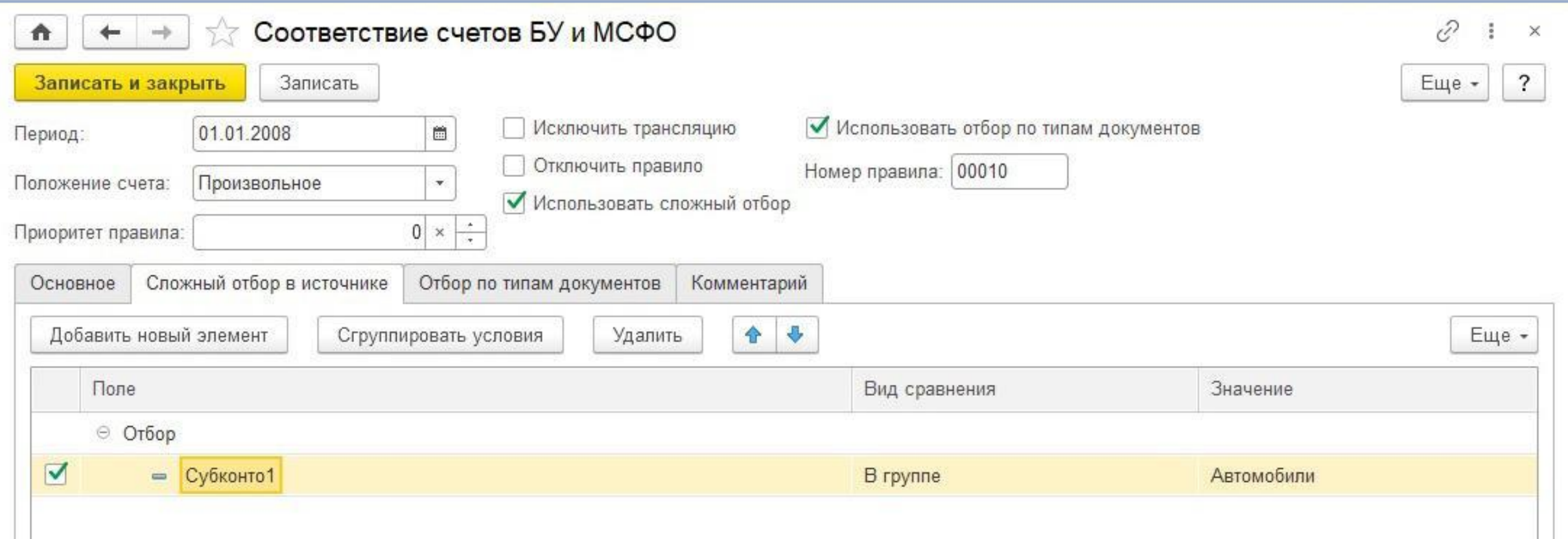

Настройка отбора на основе механизма СКД,

позволяющая использовать его преимущества

**IC-DOI** 

### Различные даты и курсы валют отражения проводок в МСФО

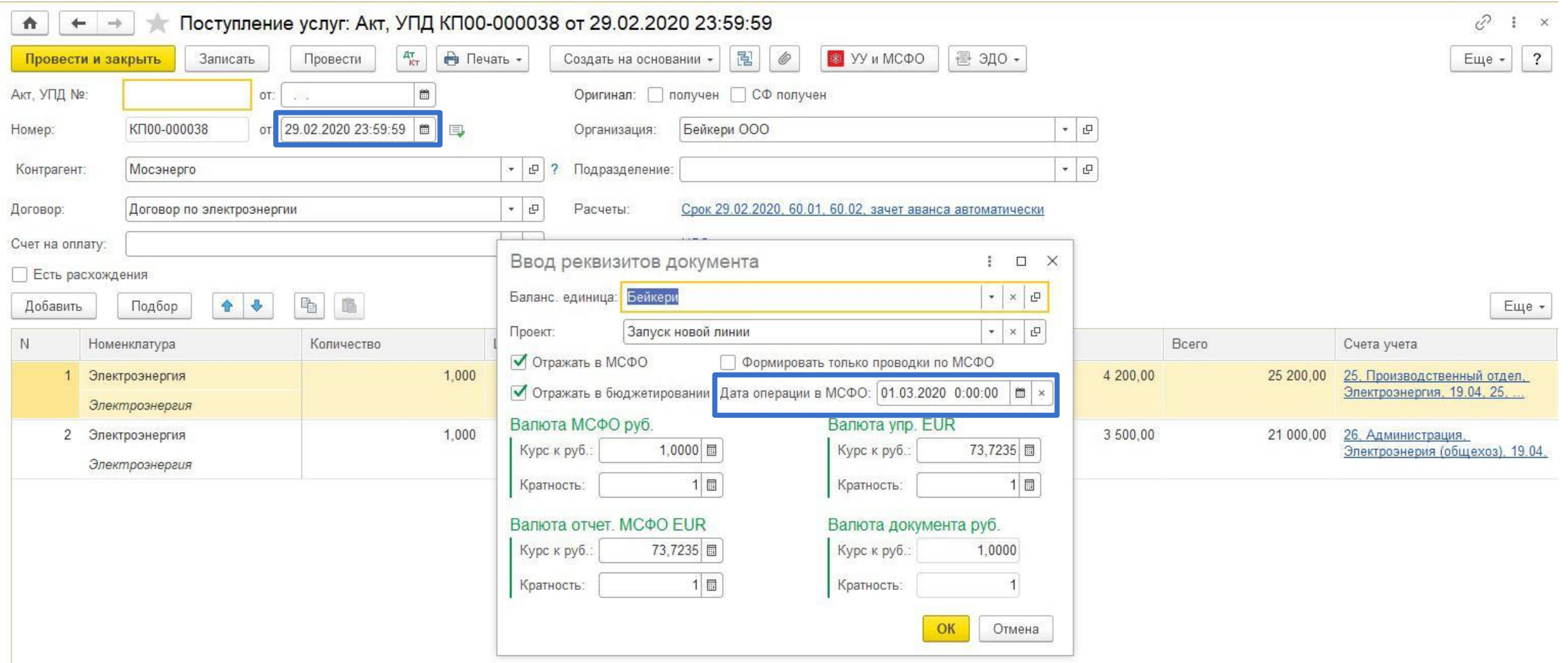

**IC-DOD** 

### Сторнирование проводок в закрытом периоде

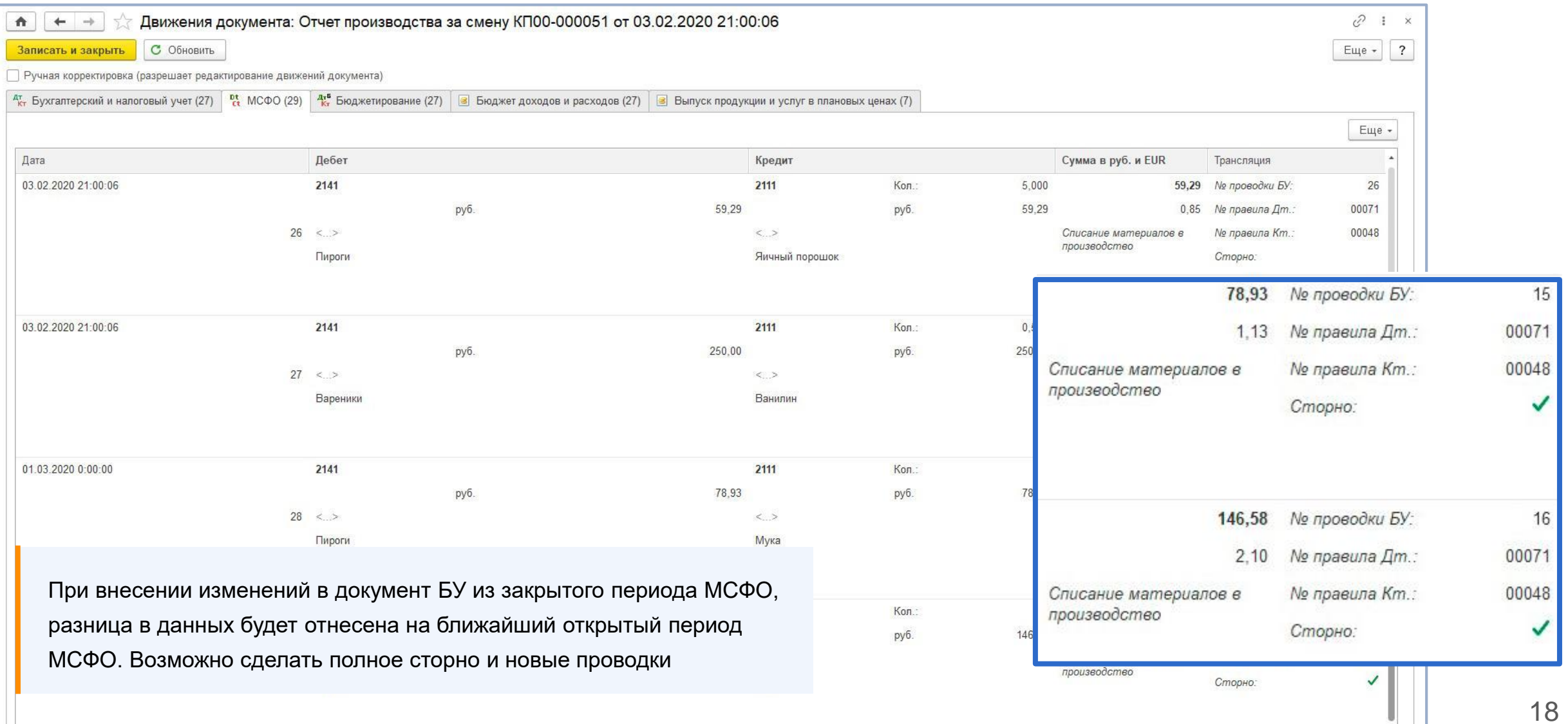

**IC-papy** 

### Онлайн трансляция из БУ в МСФО

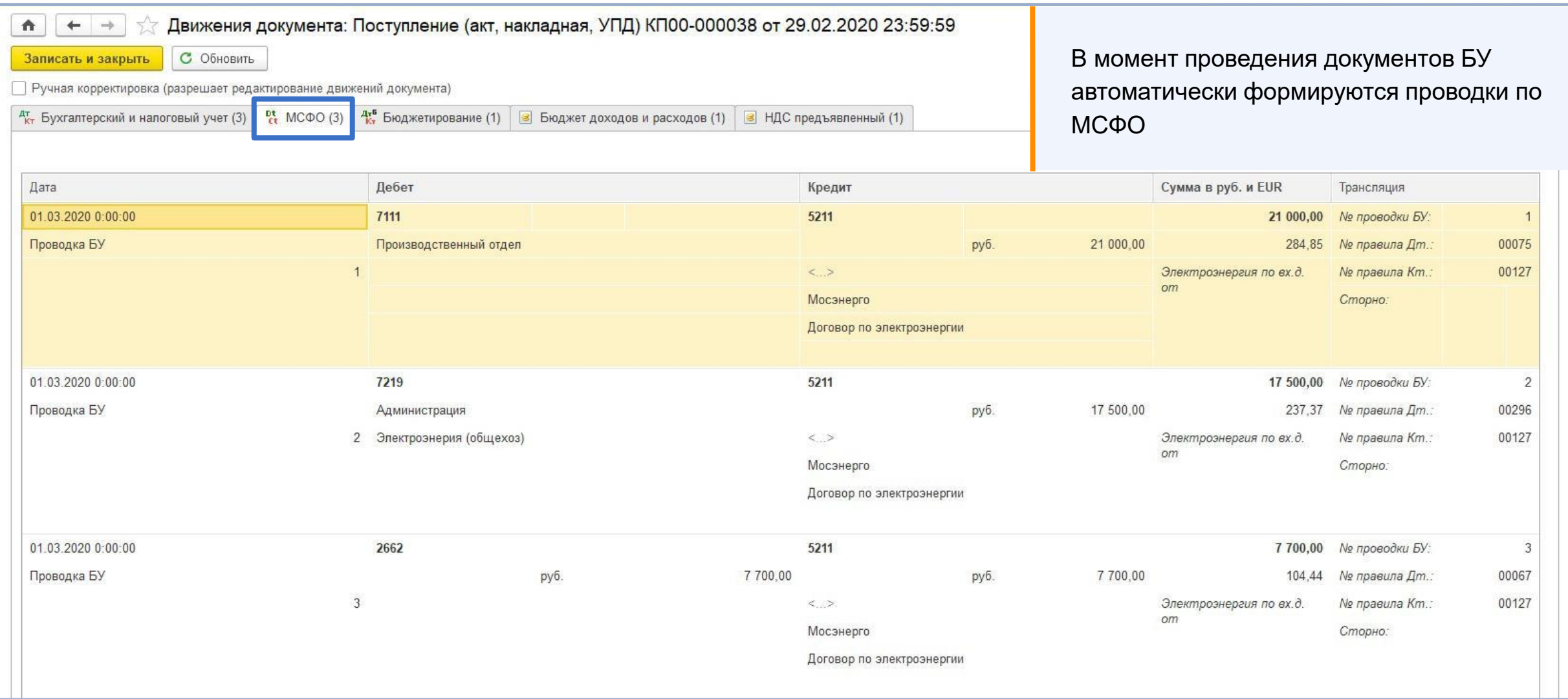

**IC-DOP** 

### Отложенная онлайн трансляция

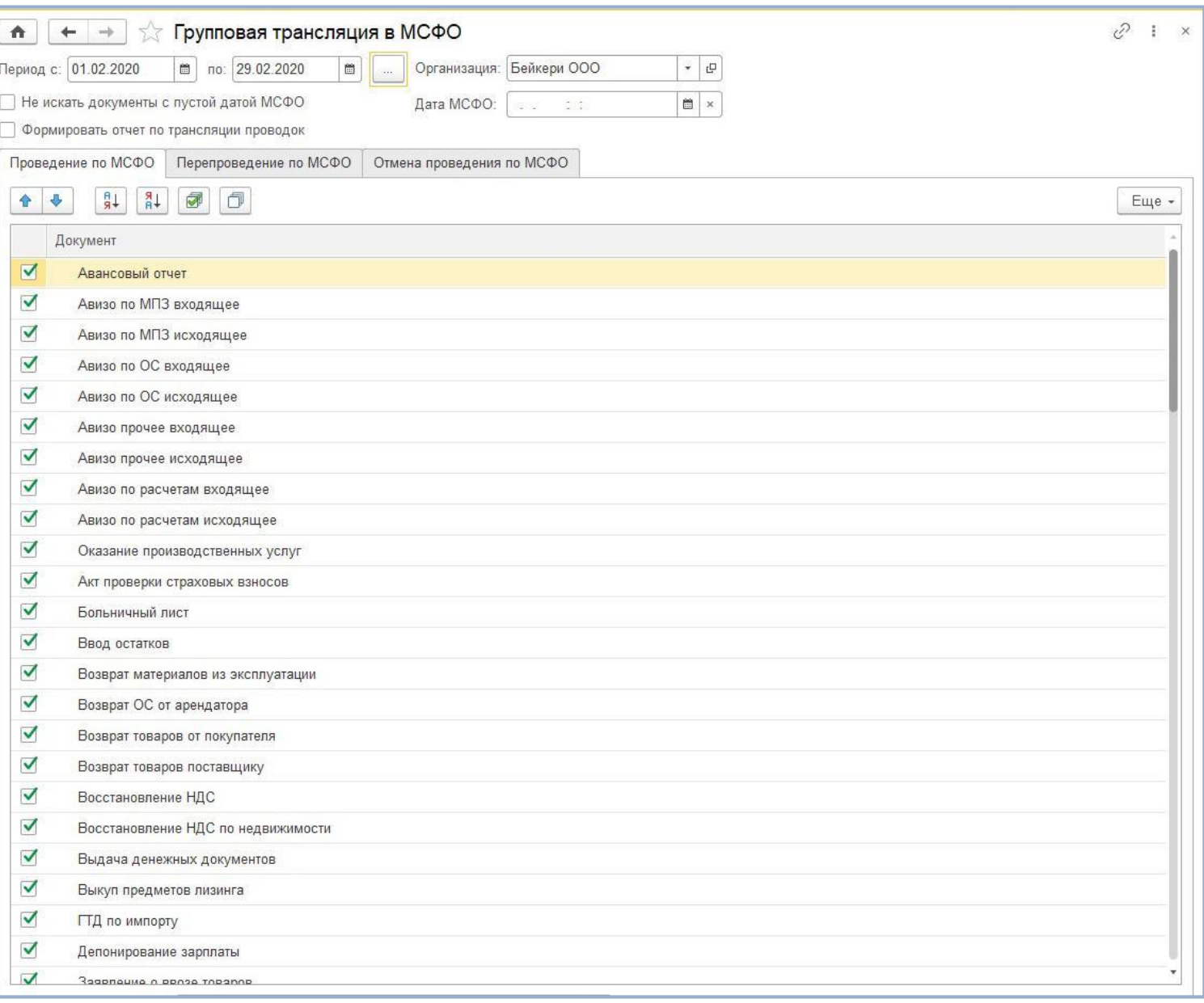

Возможность отразить первичные документы БУ в МСФО после их проведения по БУ, без фактического перепроведения

**IC-DC** 

### Оффлайн трансляция из БУ в МСФО

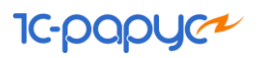

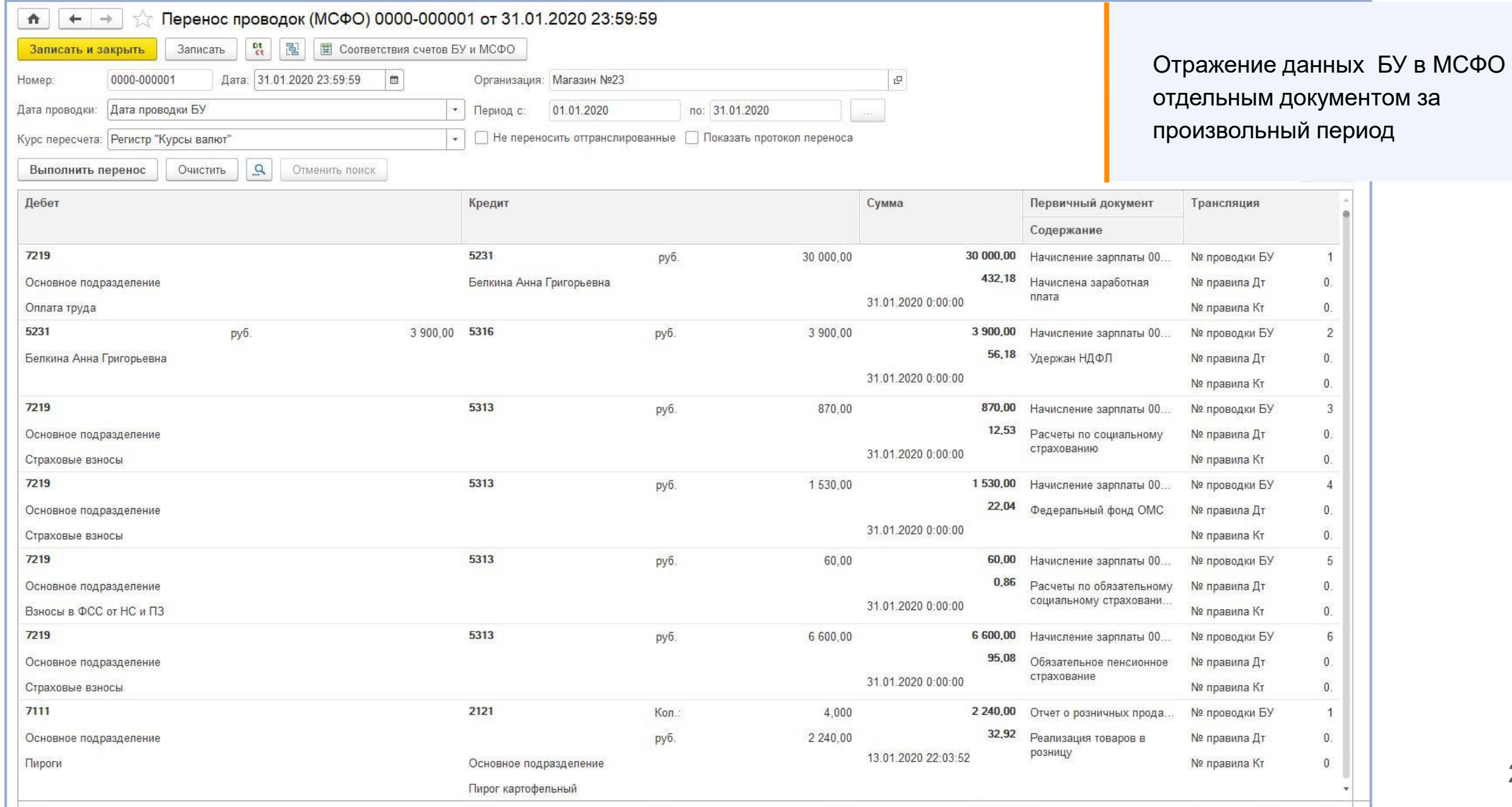

#### **IC-papyce**

### Параллельный учет

участков, имеющих существенные отличия МСФО и БУ

- Основные средства
- Нематериальные активы
- Финансовые активы
- Закрытие периода по МСФО

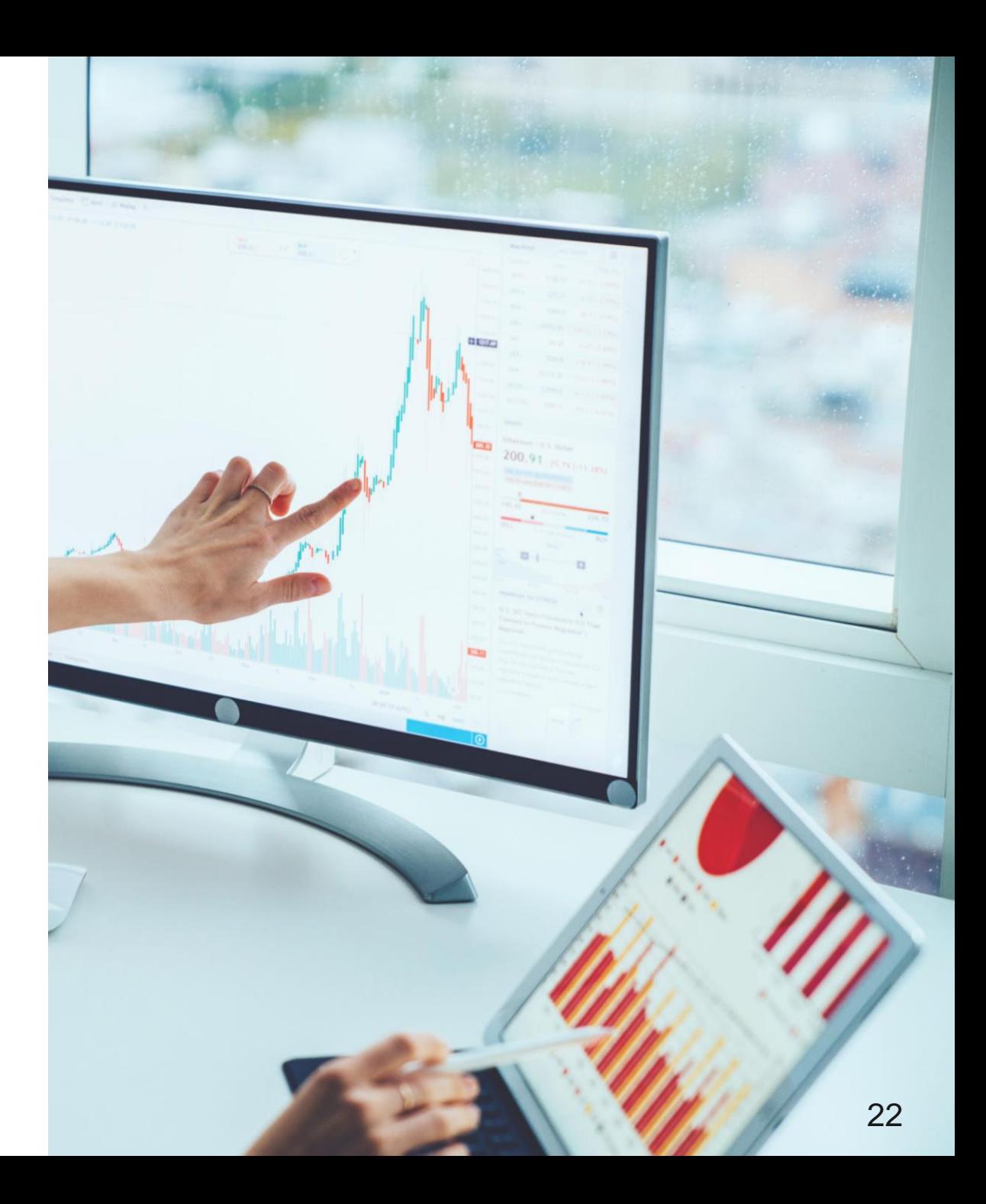

### Основные средства

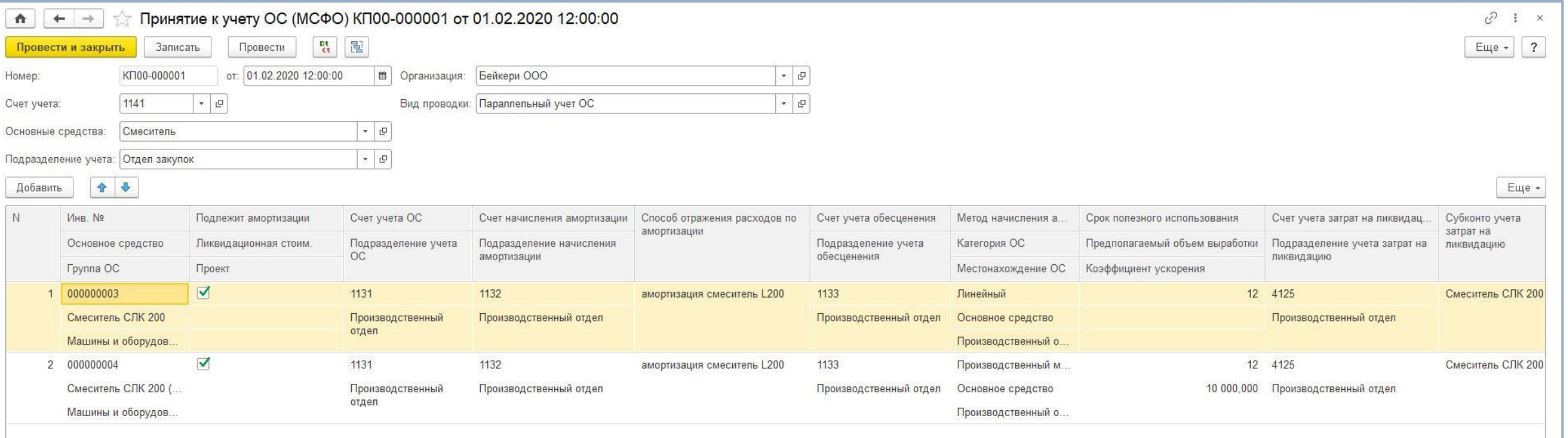

- Поступление ОС
- Принятие к учету ОС
- Принятие к учету ОС групповое
- Начисление амортизации ОС
- Выработка ОС
- Изменение параметров ОС
- Переоценка ОС
- Обесценение ОС
- Перевод ОС в НА для продажи
- Продажа ОС
- Списание ОС
- Ввод начальных остатков ОС

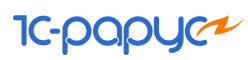

### Нематериальные активы

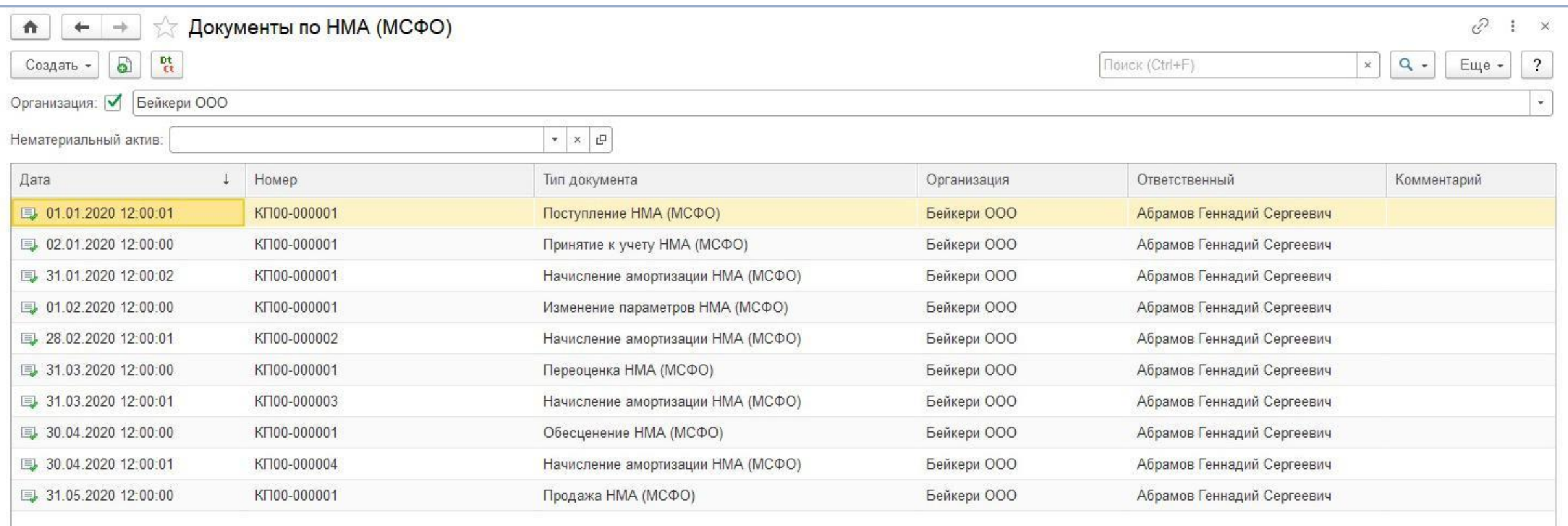

Журнал документов по нематериальным активам **IC-POP** 

### Финансовые активы

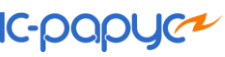

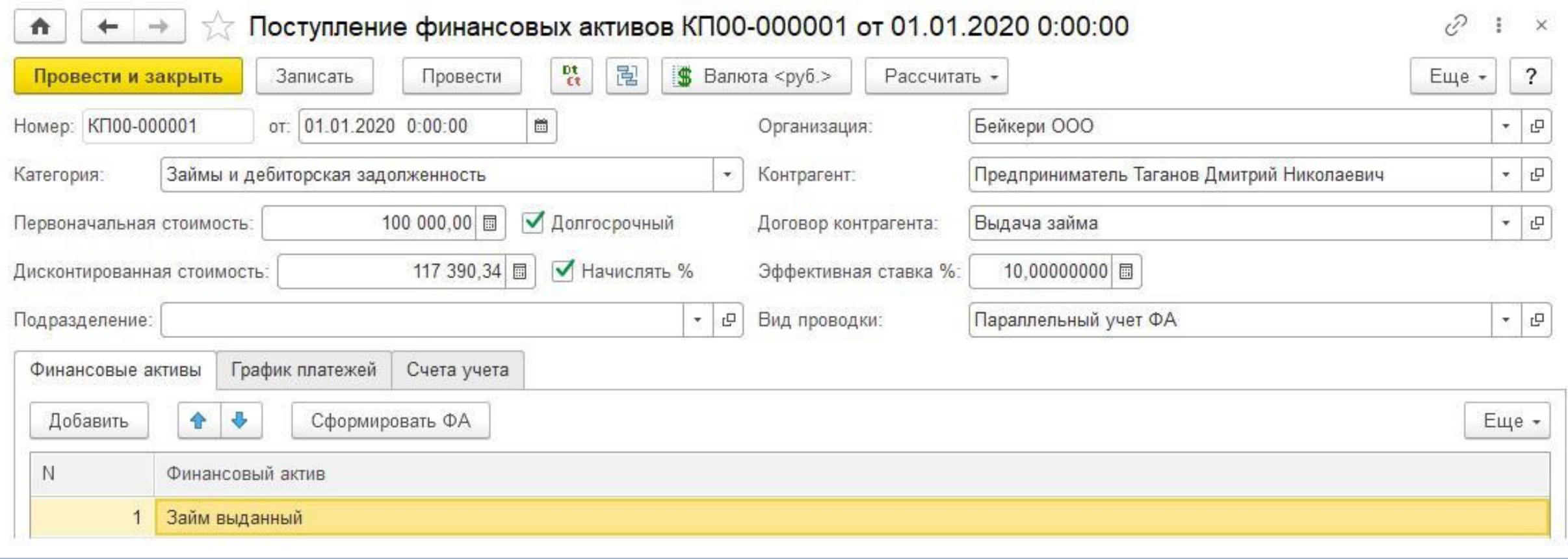

- Поступление финансовых активов
- Начисление процентных доходов и реструктуризация
- Переоценка финансовых активов
- Изменение графика платежей
- Изменение параметров ФА
- Выбытие финансовых активов
- Ввод начальных остатков ФА

### Закрытие периода по МСФО

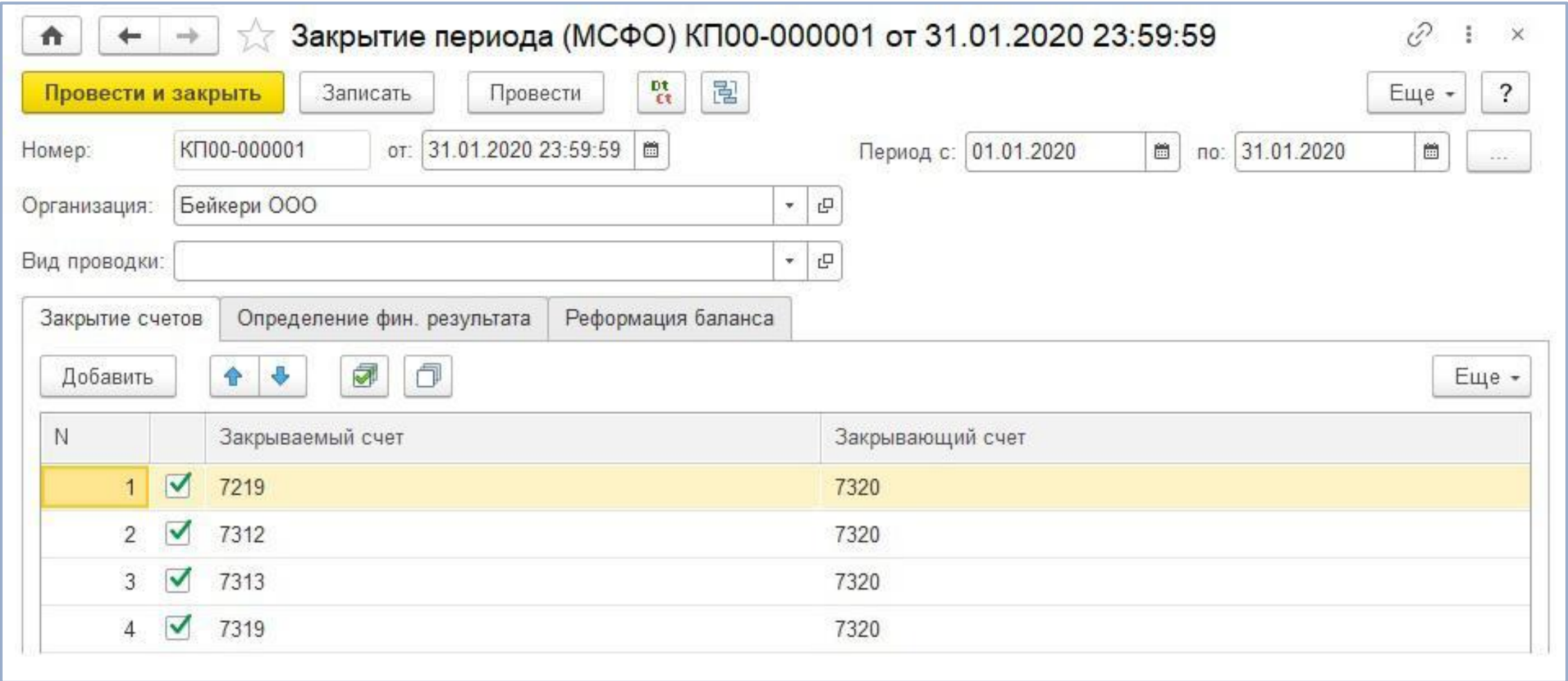

Универсальный механизм закрытия счетов на основе

предварительно заданных настроек

**IC-DOD** 

#### **IC-papyer**

### Ручные корректировки проводок

- Механизм корректировки МСФО аналогичен БУ
- Возможность корректировки по заранее заданным шаблонам
- Комплект типовых корректировок по МСФО включен в состав продукта
- Начисление расходов с реверсированием

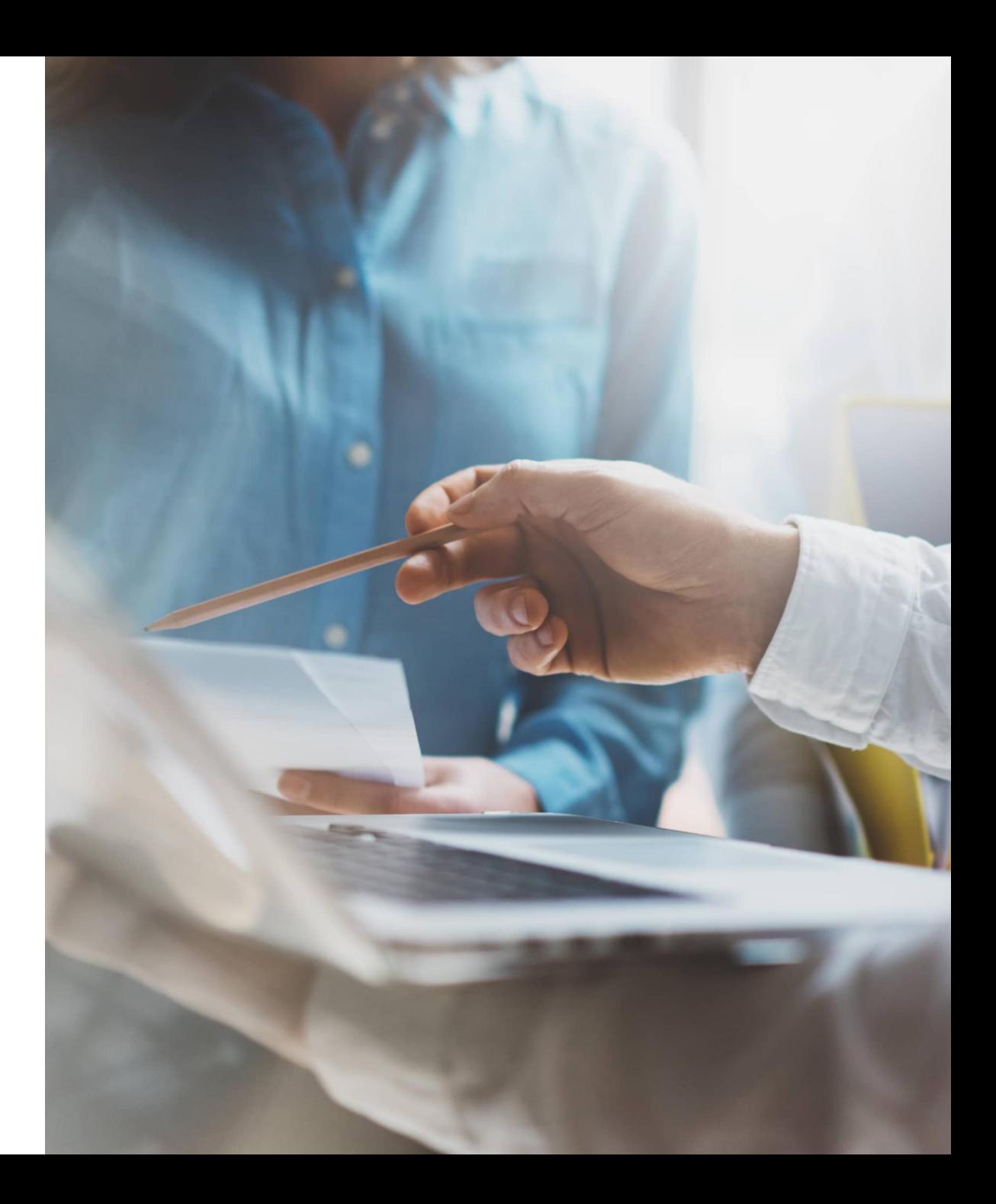

### Операция МСФО

**IC-papy** 

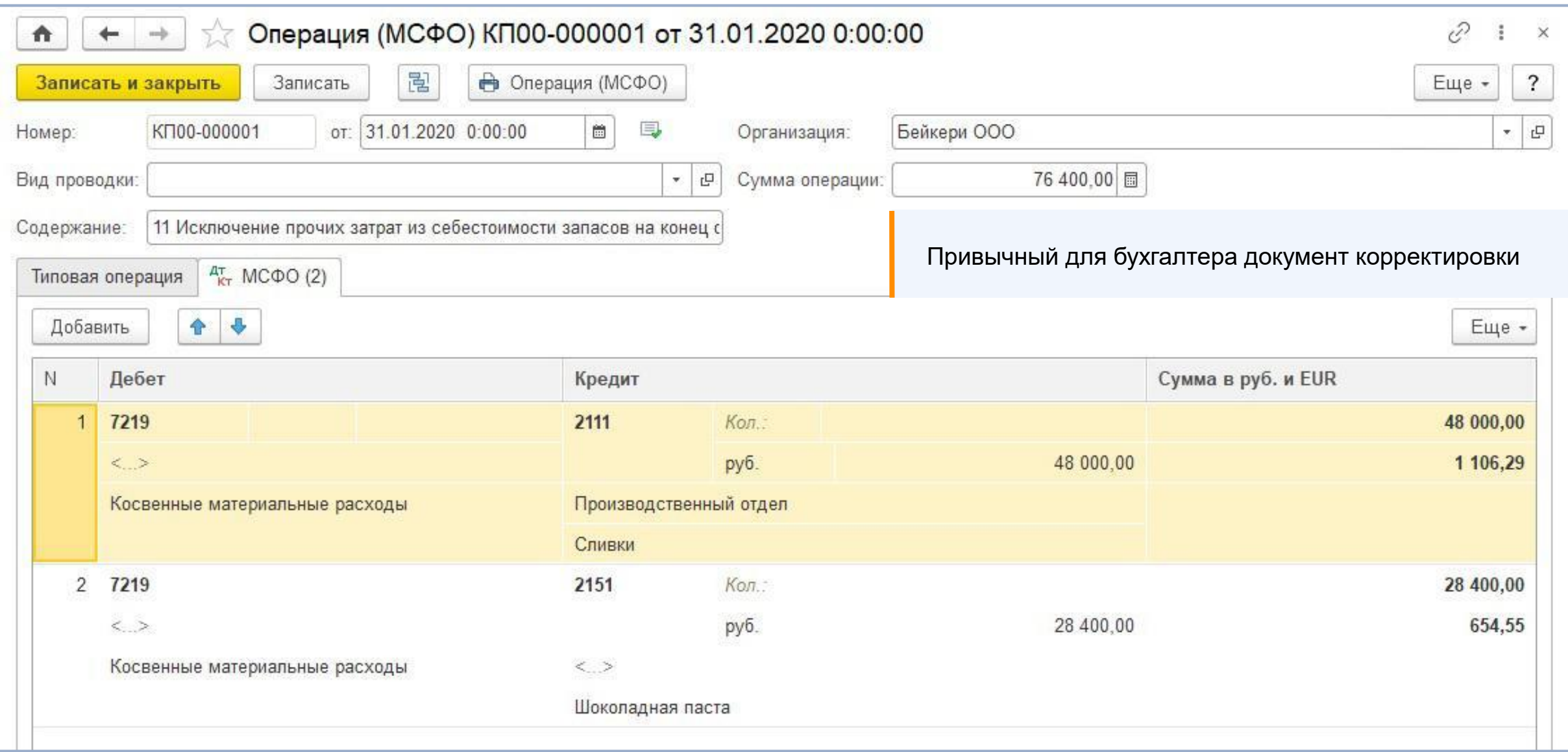

### Корректировки по шаблонам

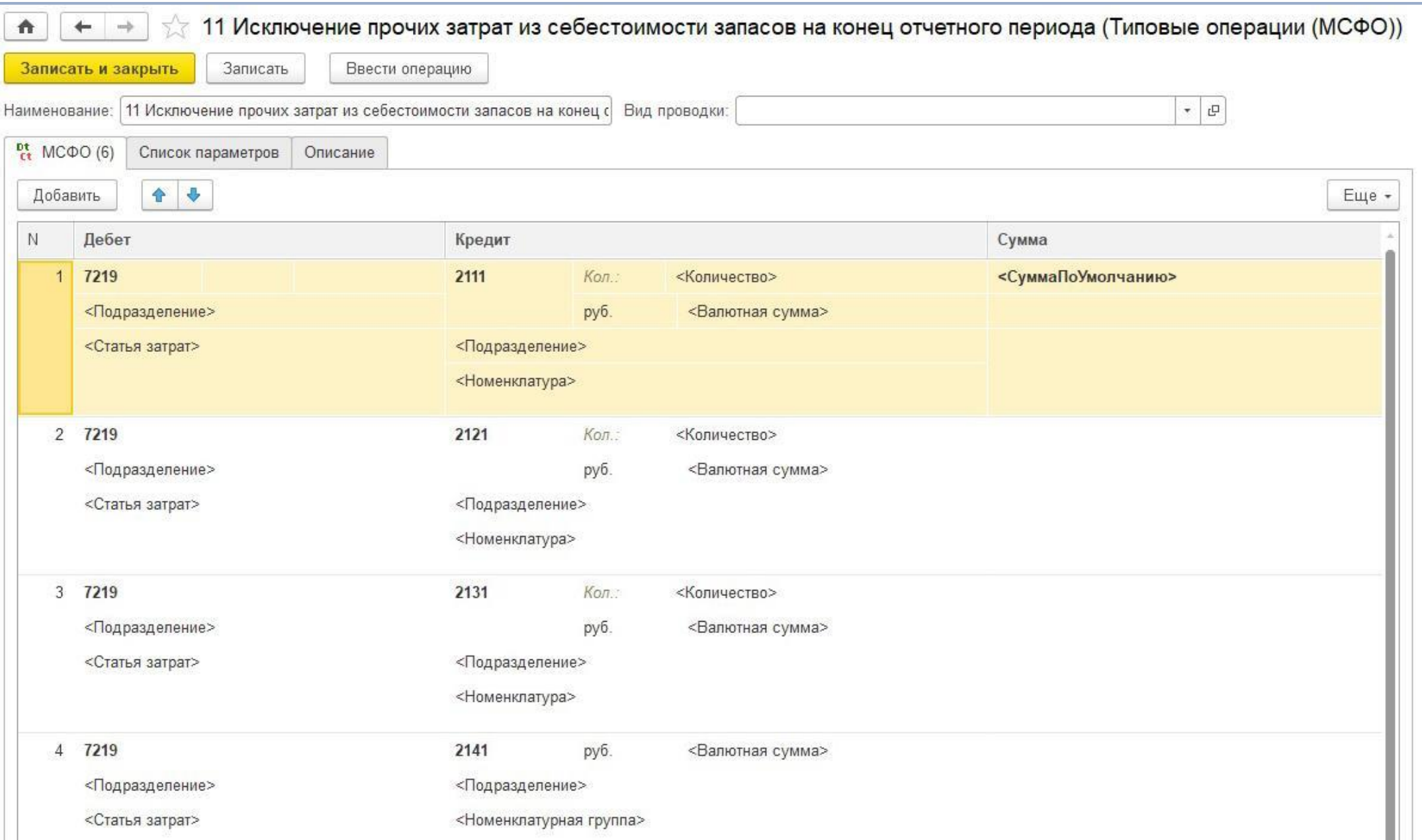

**IC-DOI** 

### Корректировки по шаблонам

n

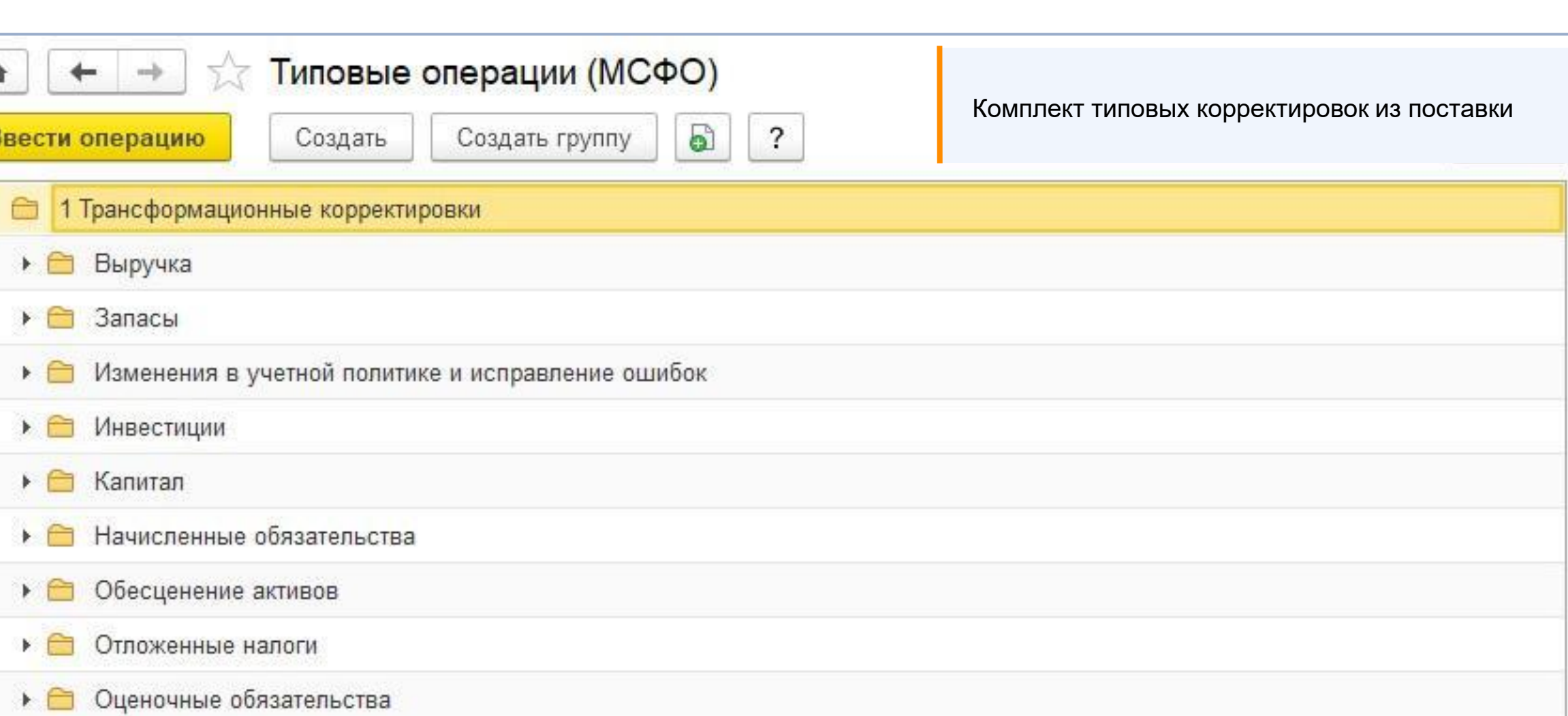

**IC-papl** 

### Начисление расходов

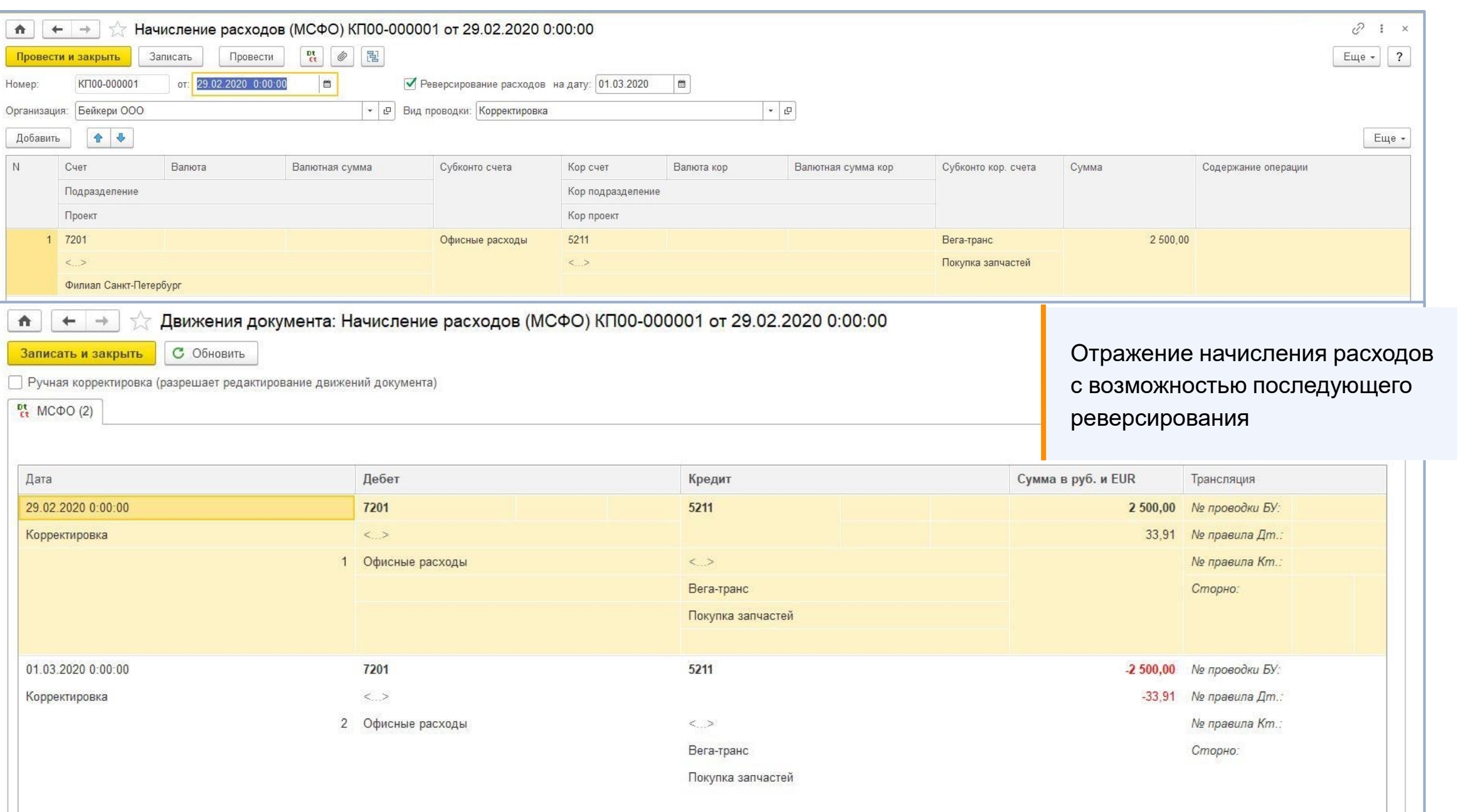

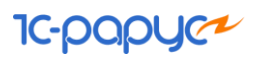

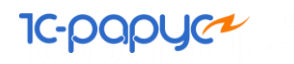

### Консолидация данных

- Настройка структуры владения
- Исключение внутригрупповых оборотов
- Отражение вхождения компании в холдинг

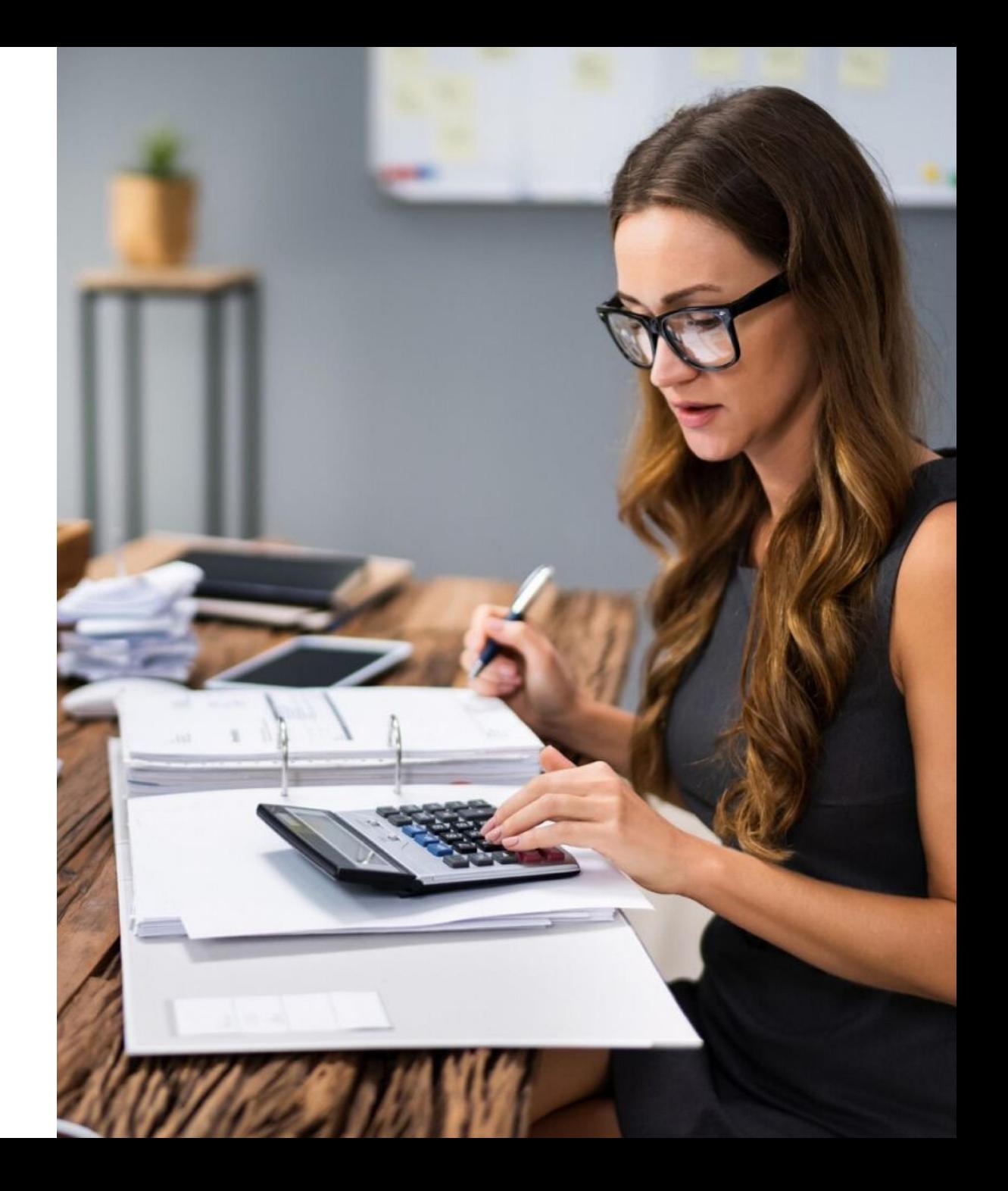

### Настройка структуры владения

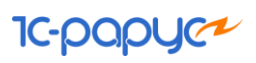

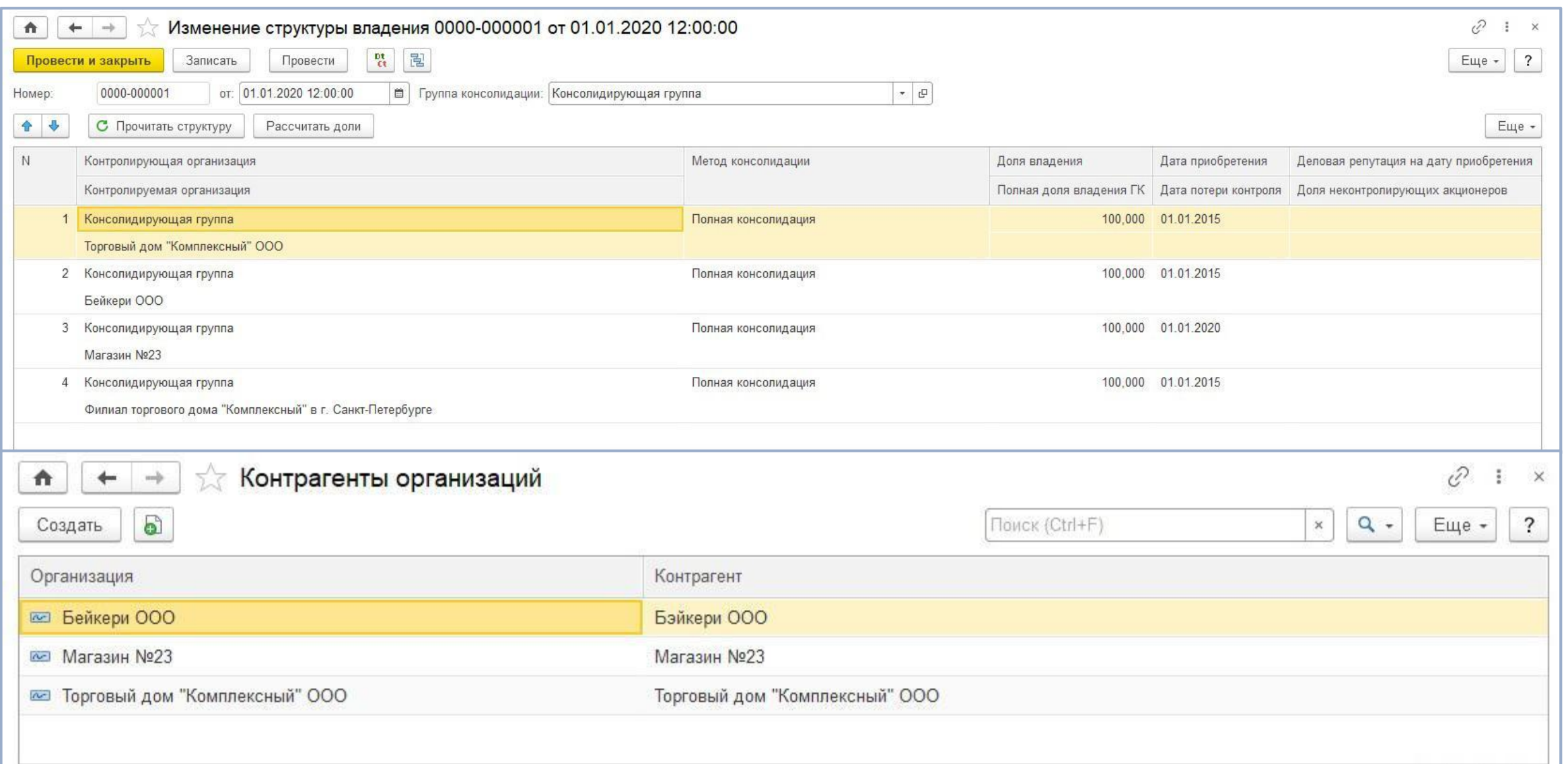

### Исключение внутригрупповых оборотов

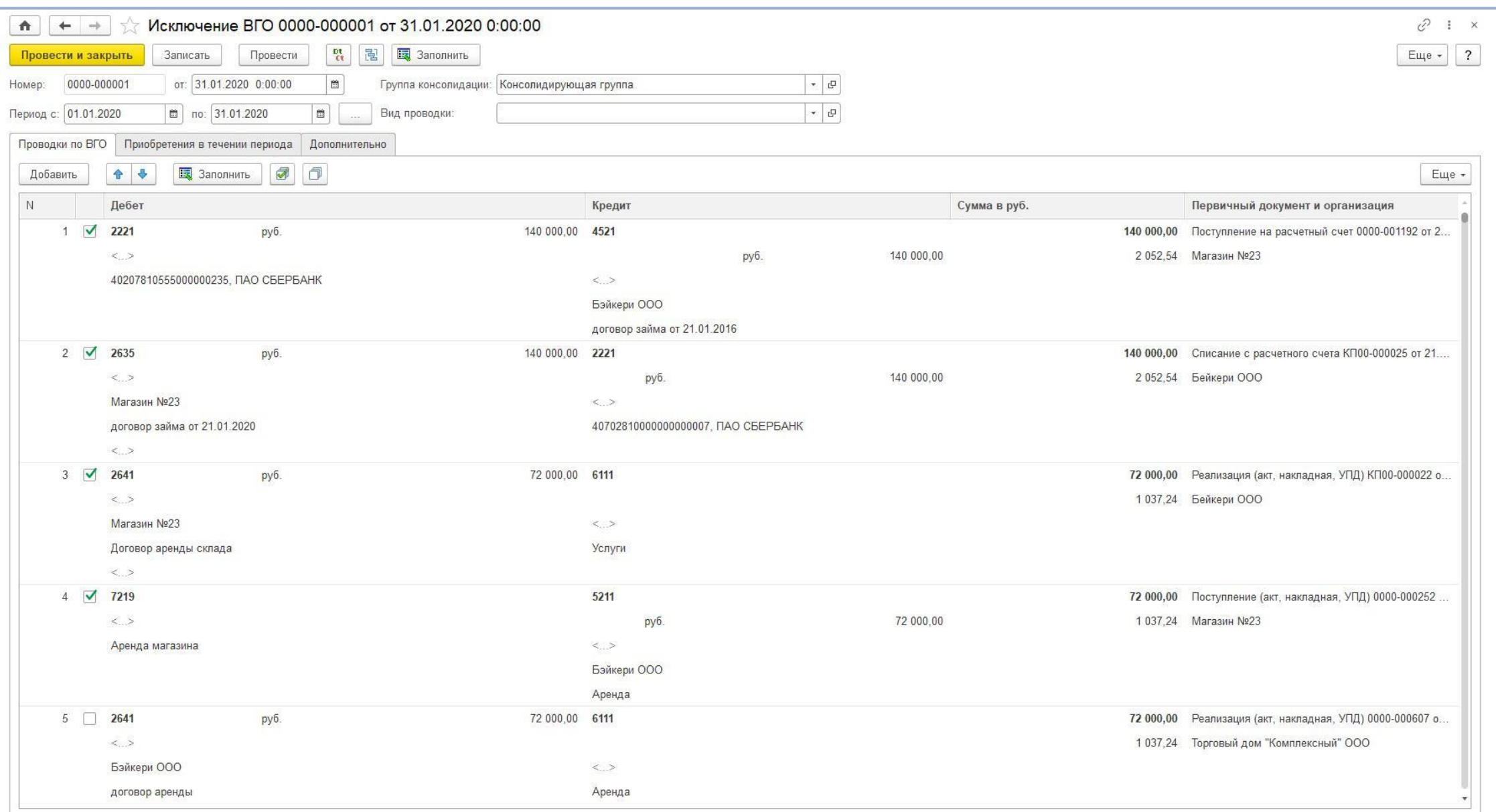

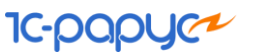

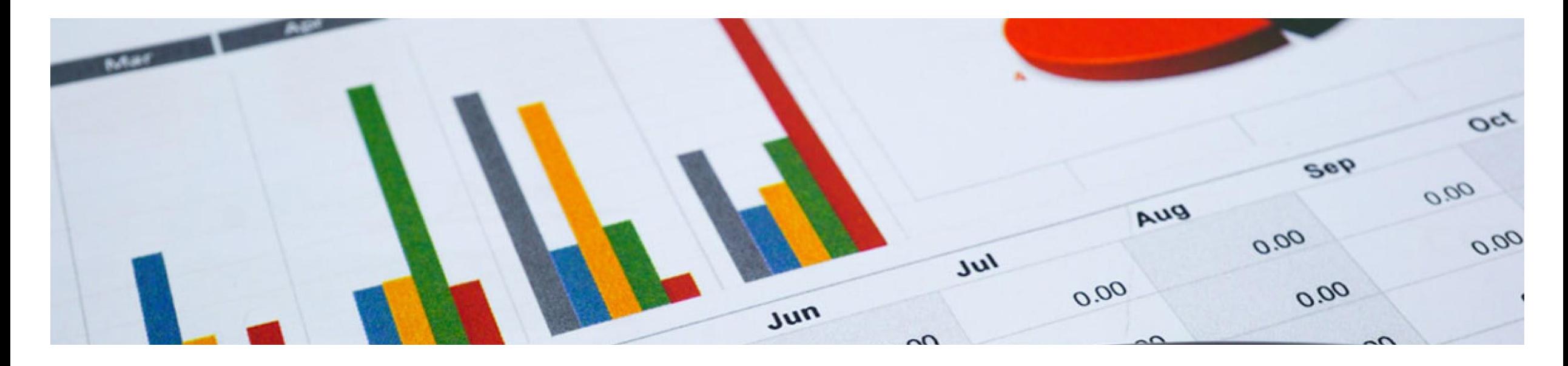

### Отчетность

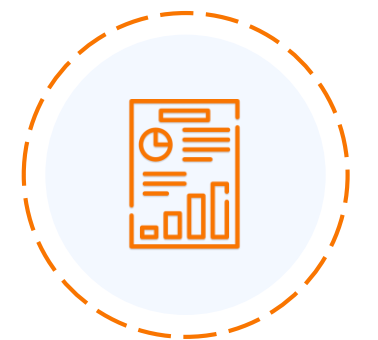

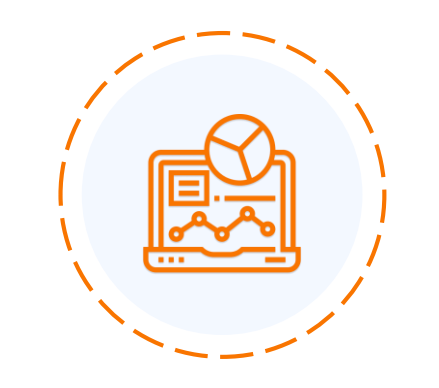

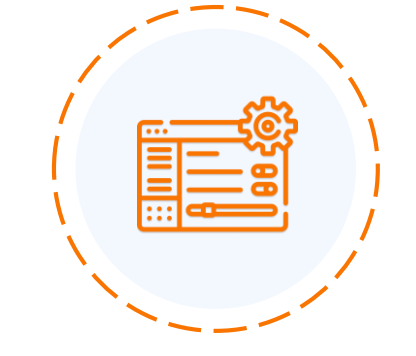

Стандартные отчеты Отчеты по трансляции Универсальные конструкторы отчетов

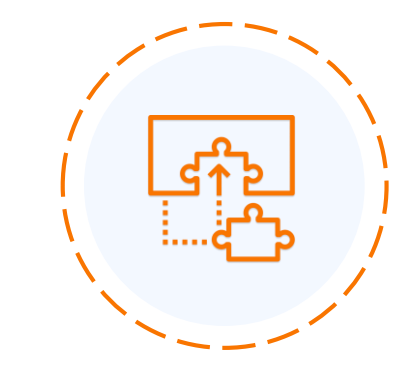

Консолидированные отчеты

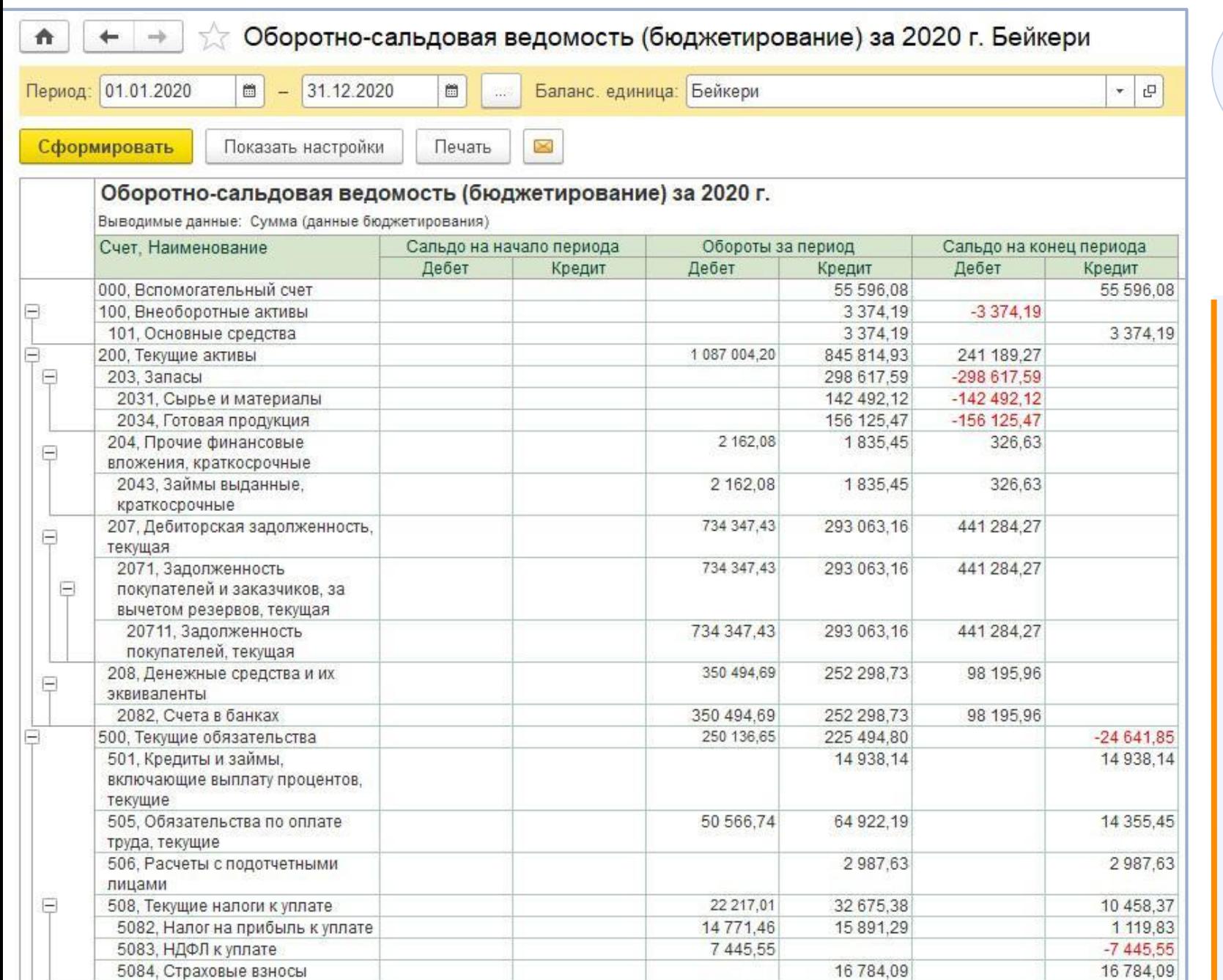

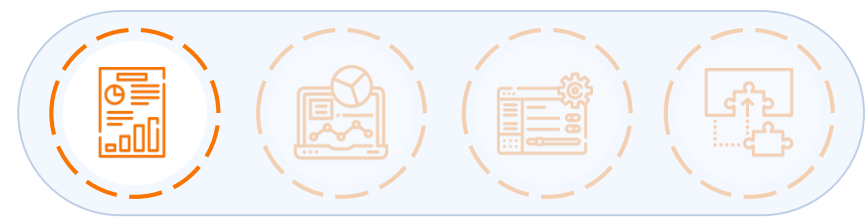

### Стандартные отчеты

- Оборотно-сальдовая ведомость
- Оборотно-сальдовая ведомость по счету
- Анализ счета
- Карточка счета
- Обороты счета
- Анализ субконто
- Карточка субконто
- Обороты между субконто
- Сводные проводки
- Отчет по проводкам
- Шахматная ведомость

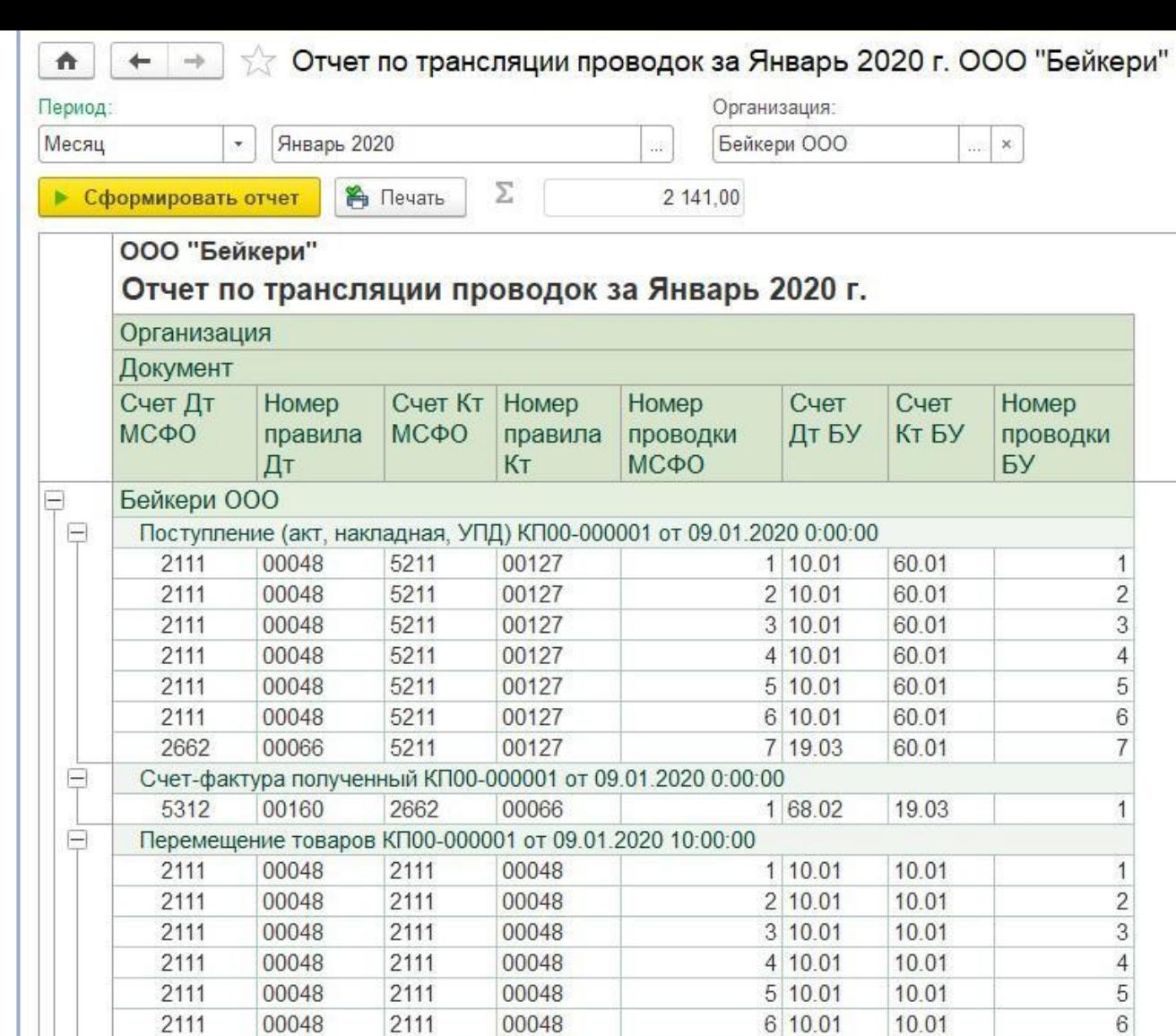

2111

2111

2111

2111

2111

2151

2151

2151

 $\Box$ 

00048

00048

00048

00048

00048

00089

00089

00089

2111

2111

2111

2111

2111

2141

2141

2141

00048

00048

00048

00048

00048

00071

00071

00071

Отчет производства за смену КП00-000001 от 09.01.2020 20:00:00

7 10.01

8 10.01

 $9|10.01$ 

10 10.01

11 10.01

 $1|43$ 

 $2|43$ 

 $3|43$ 

10.01

10.01

10.01

10.01

10.01

20.01

20.01

20.01

 $\overline{7}$ 

 $\, 8$ 

 $\overline{9}$ 

10

11

 $\overline{c}$ 

3

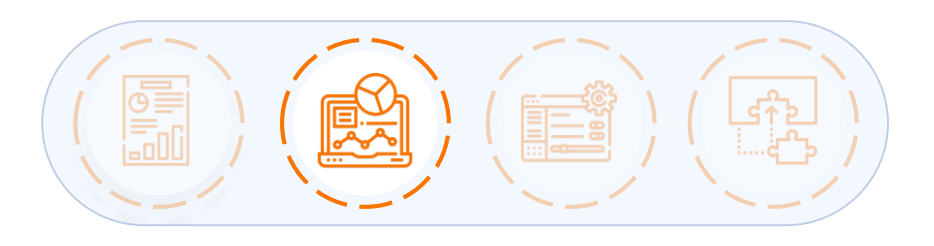

### Отчеты по трансляции

- Оборотно-сальдовая ведомость по счету БУ и МСФО
- Анализ отражения документов
- Отчет по трансляции проводок
- Отчет по настройке мэппинга

### Настройка универсального отчета

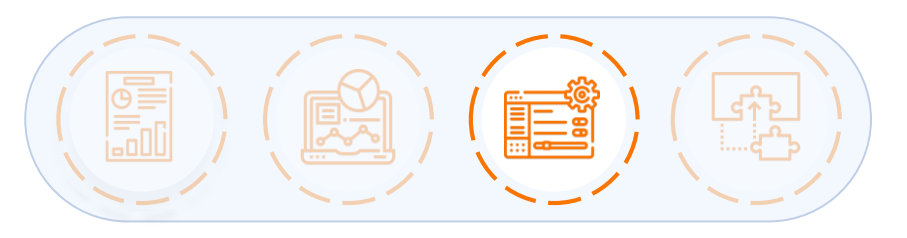

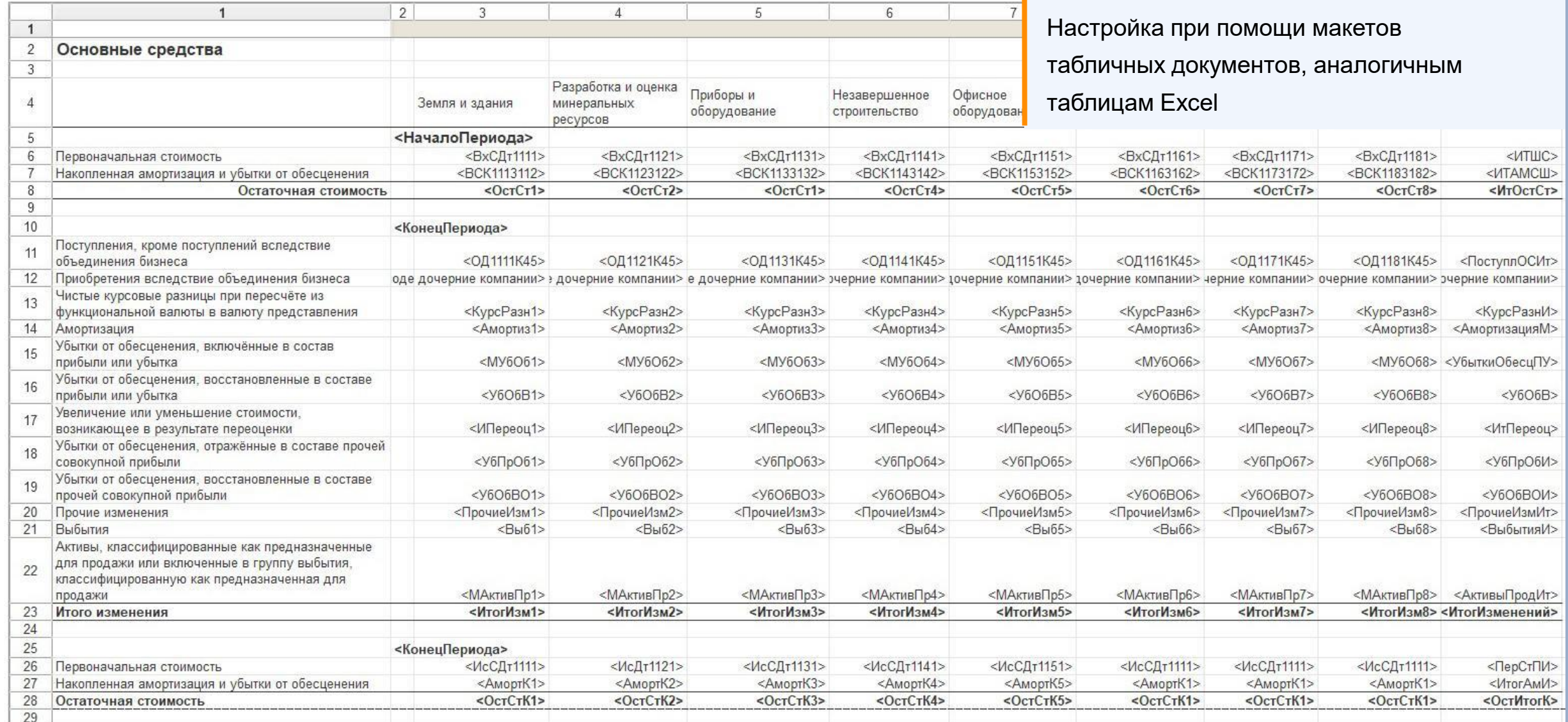

### Настройка финансовых показателей универсального отчета

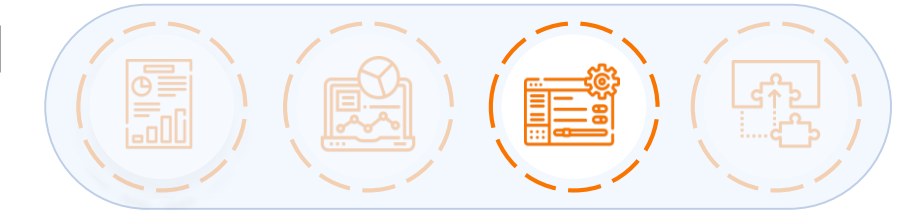

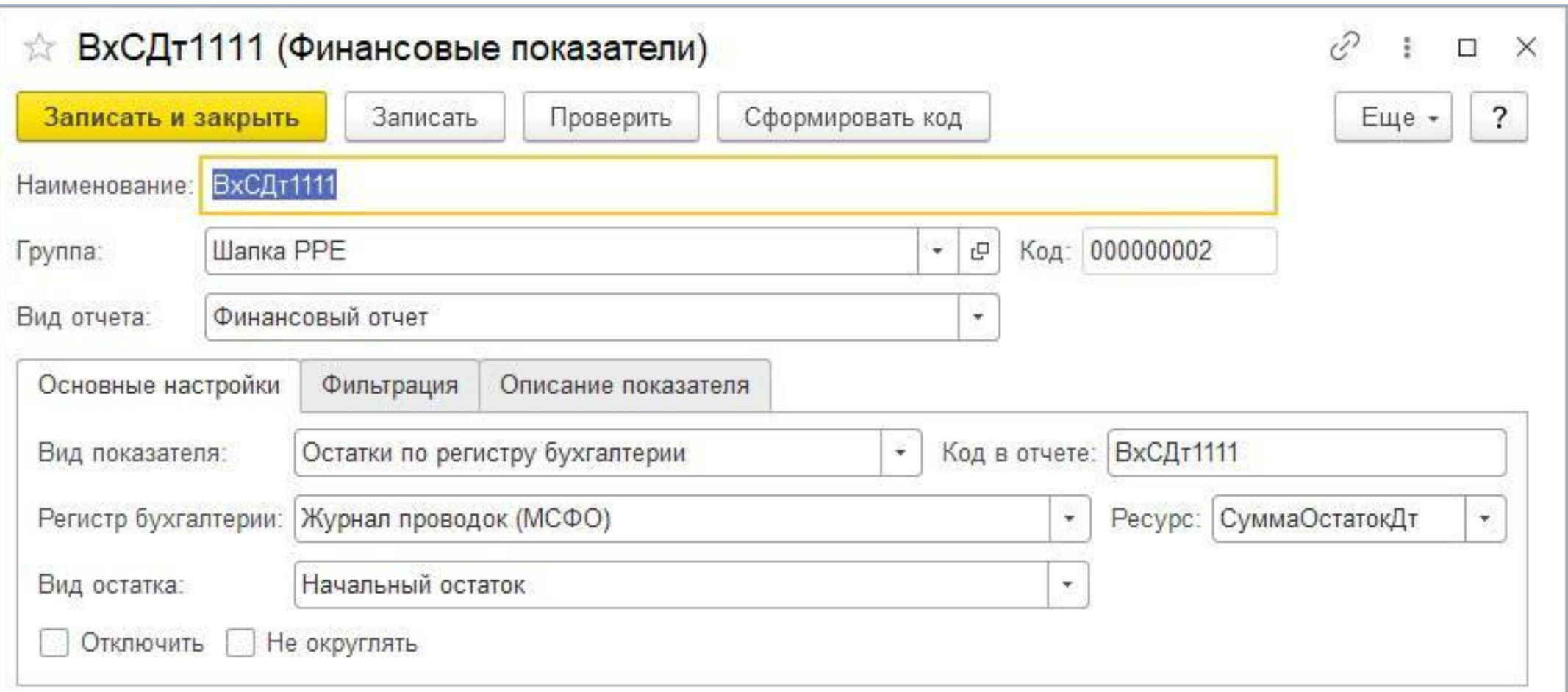

### Универсальный отчет

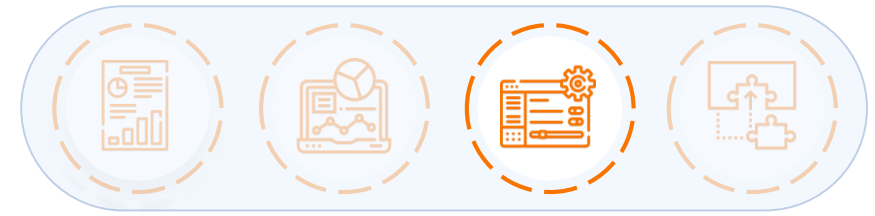

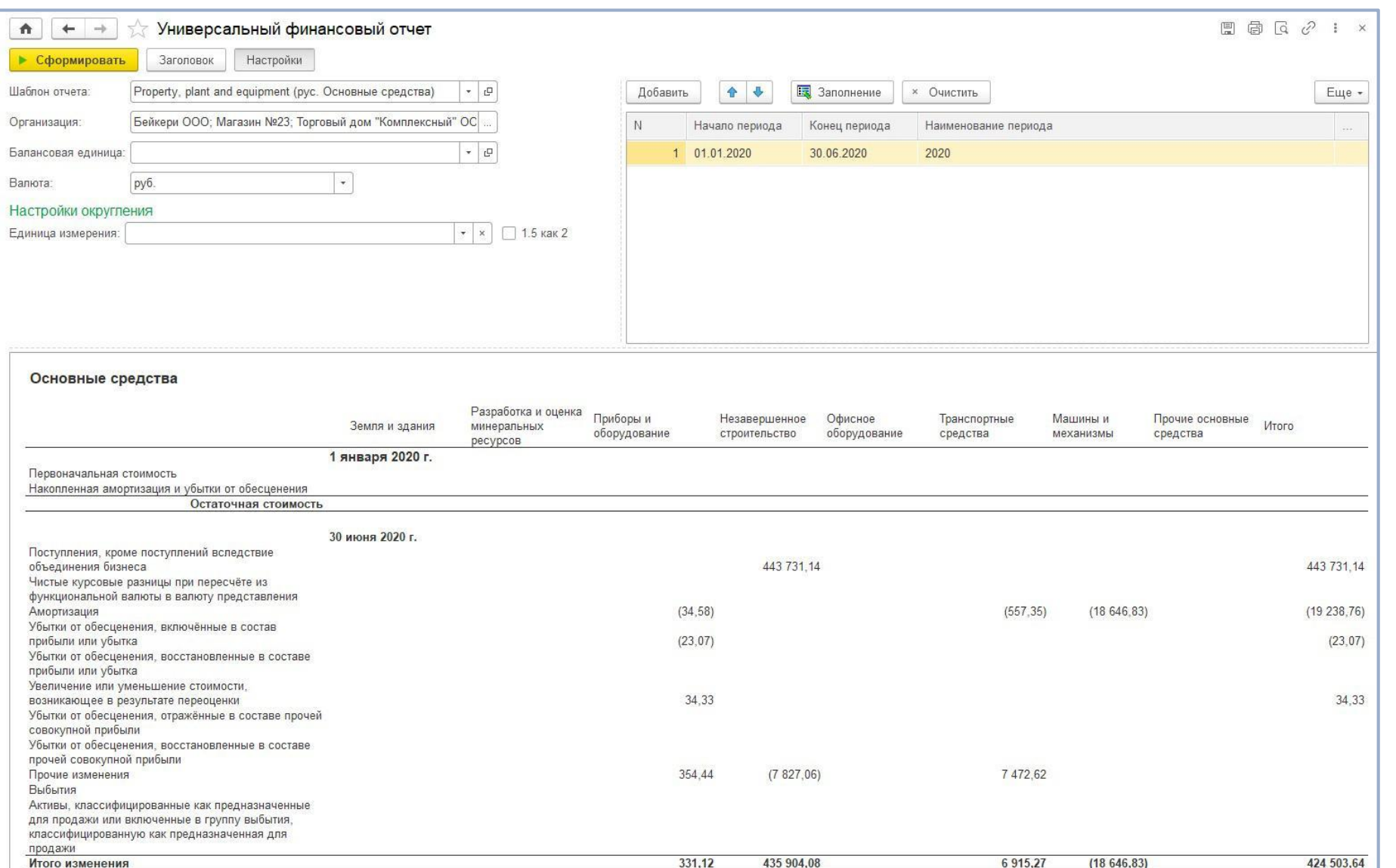

Возможность указывать примечания и раскрытия к финансовой отчетности, требуемой по МСФО

### Консолидированные отчеты

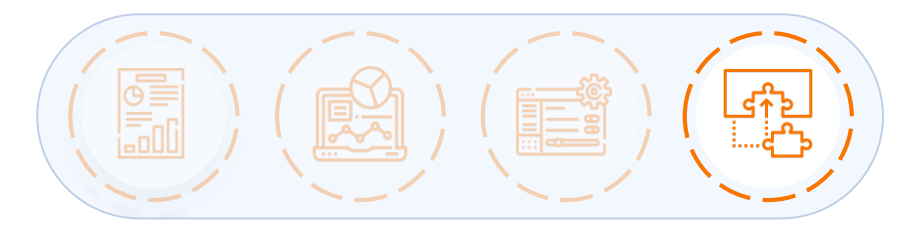

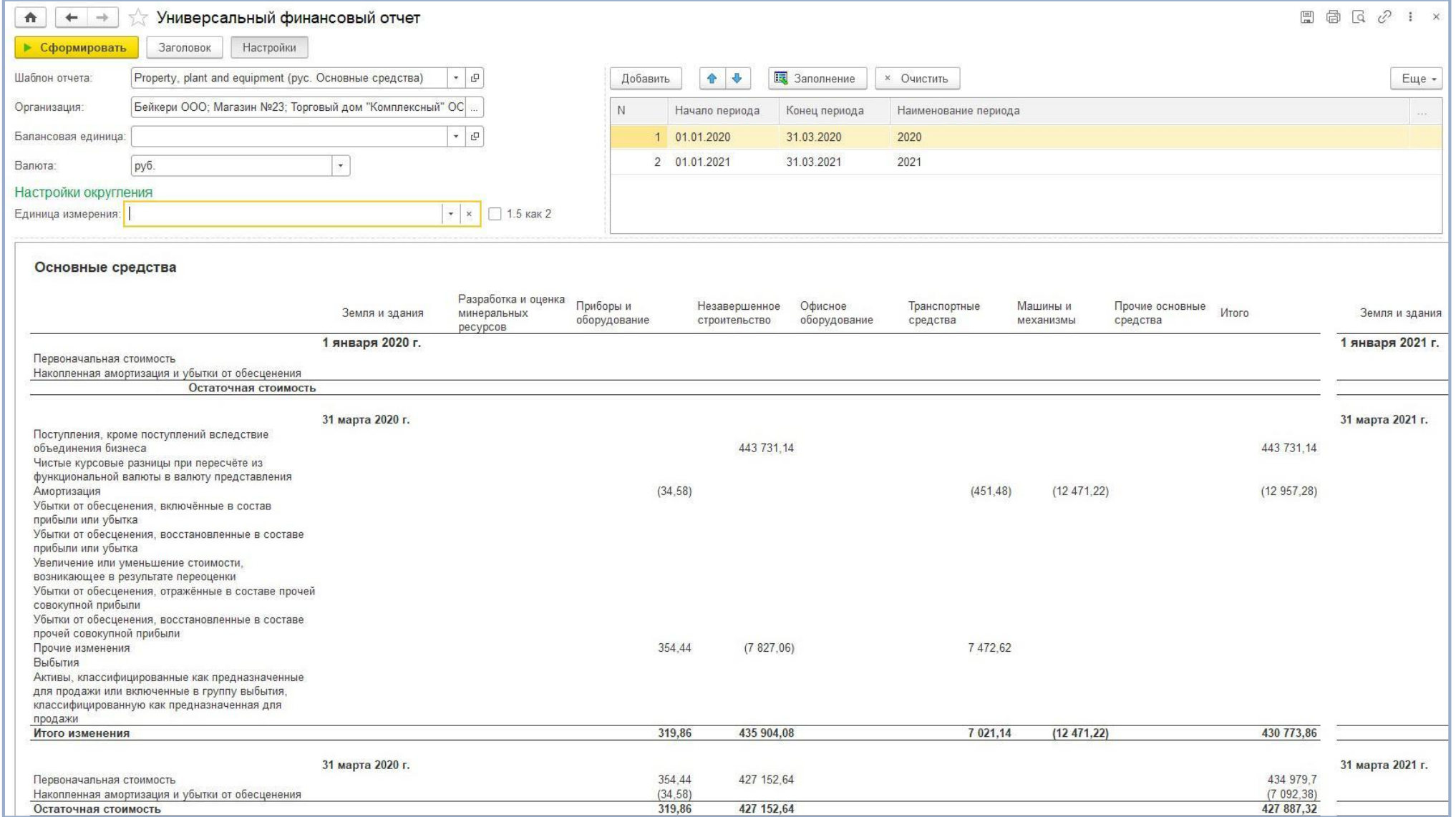

### Ценовое предложение

**IC-pap** 

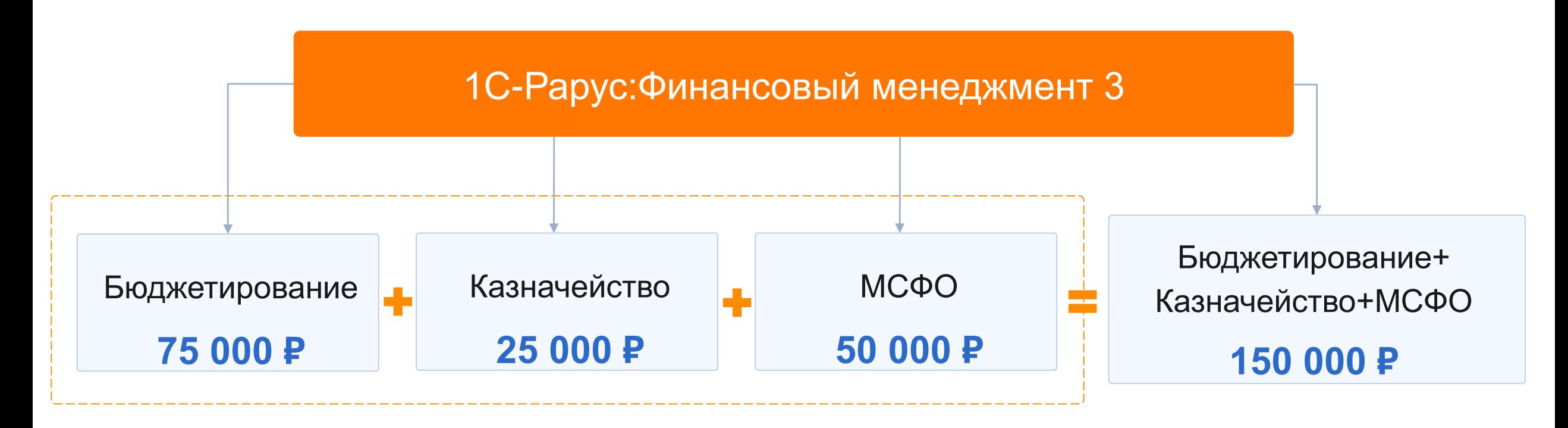

1С:БУХГАЛТЕРИЯ 8 КОРП **33 600 ₽**  (апгрейд с 1С:БП 8 ПРОФ - 20 750 ₽)

### **IC-papyce**

### Стоимость лицензий

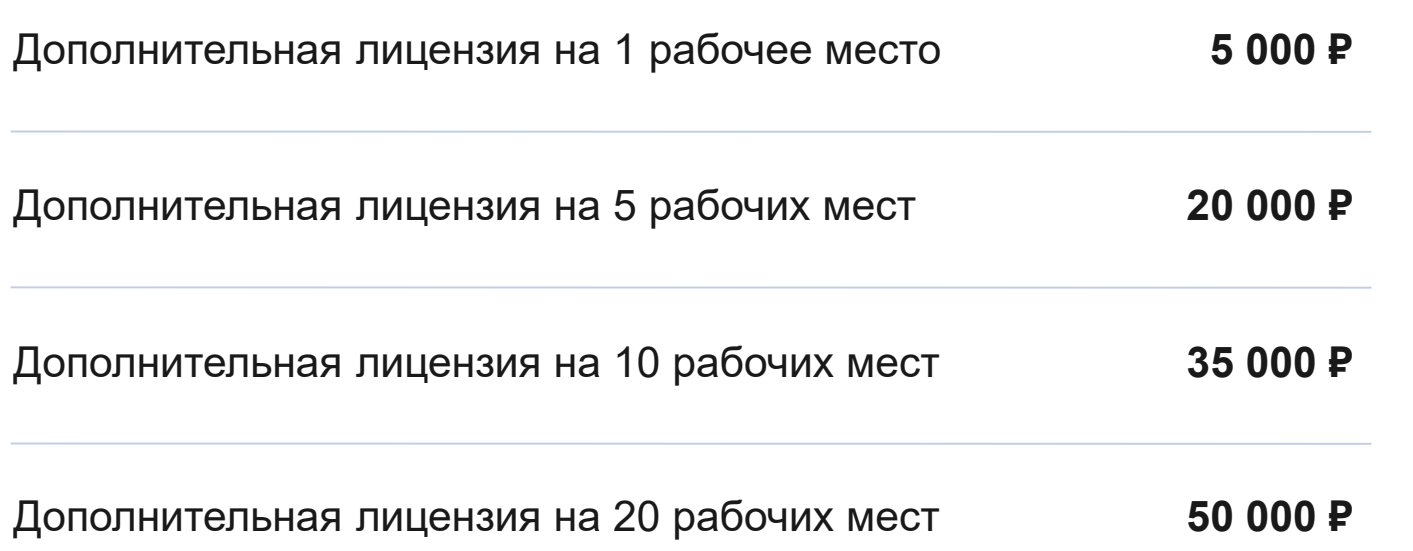

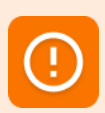

Дополнительные лицензии позволяют работать со всеми подсистемами «1С-Рарус:Финансовый менеджмент 3». Необходимо наличие соответствующего количества лицензий на платформу 1С:Предприятие 8.

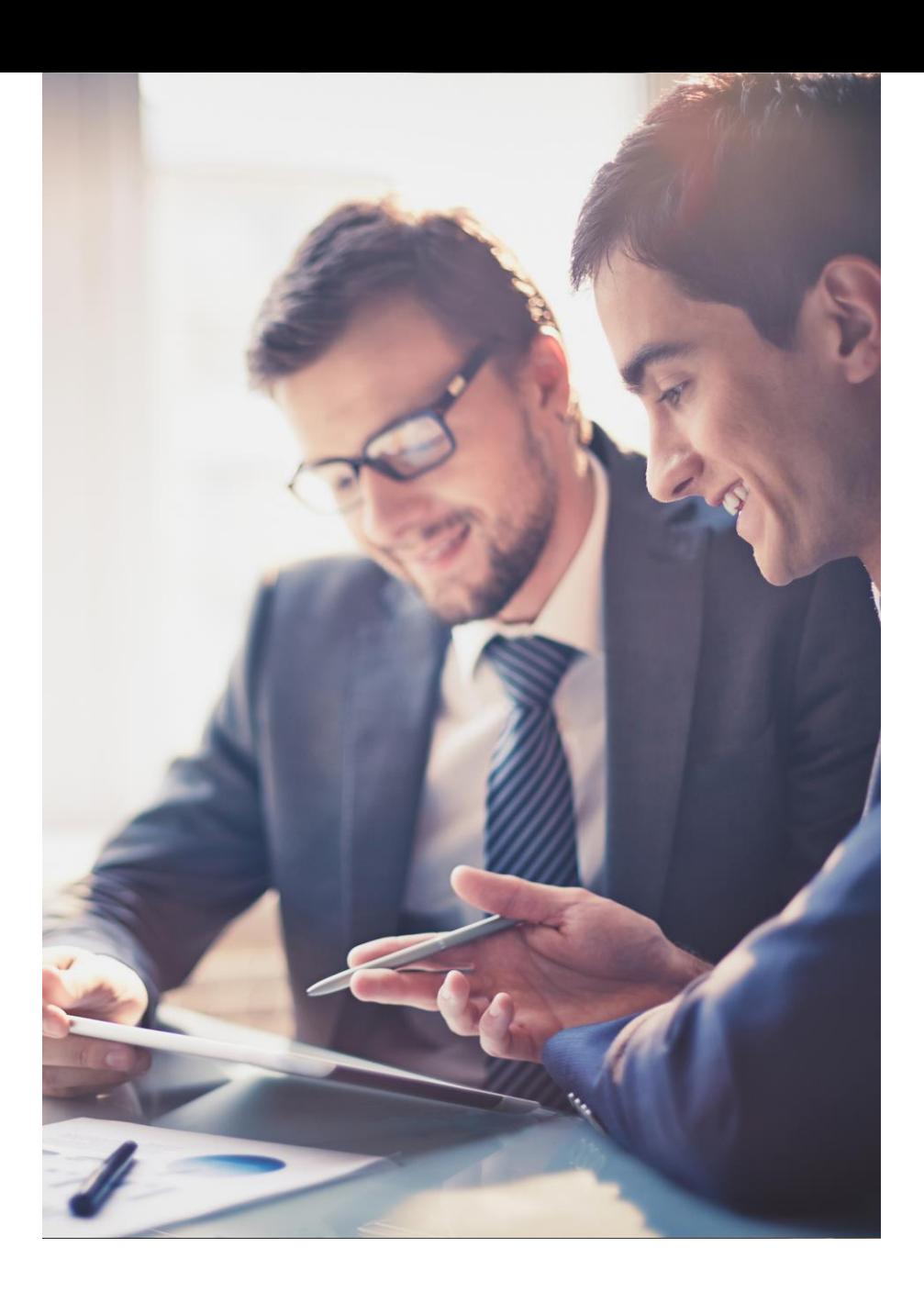

#### $IC-papU$

### Поддержка

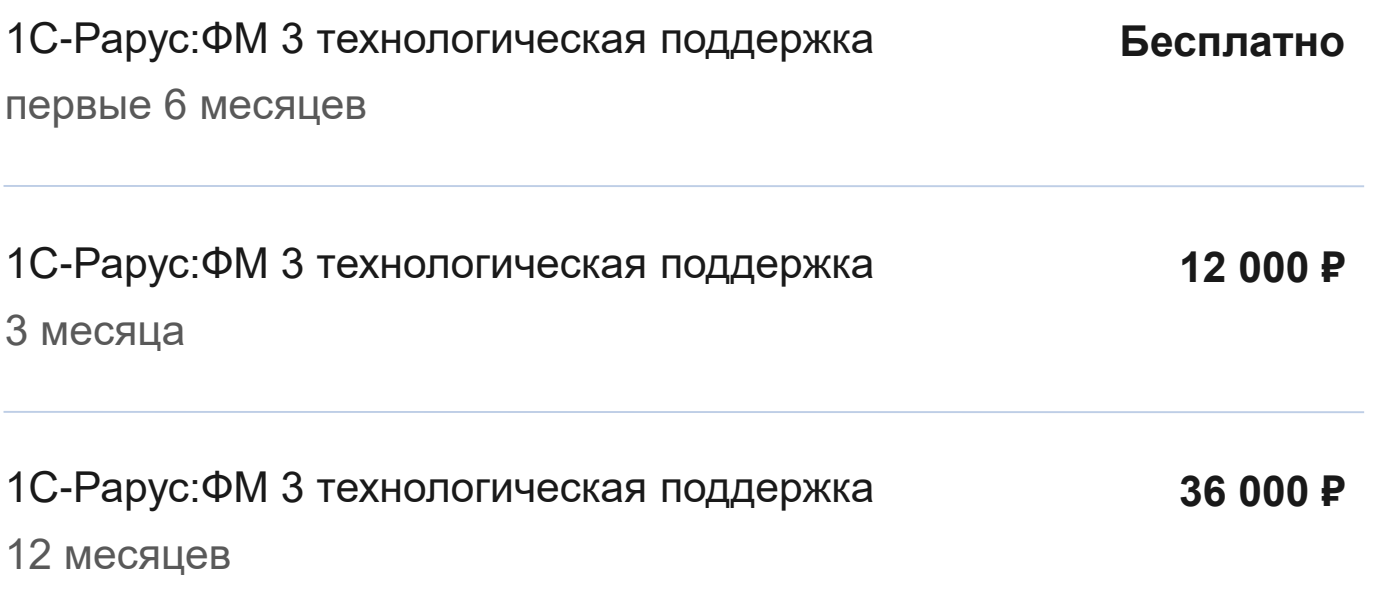

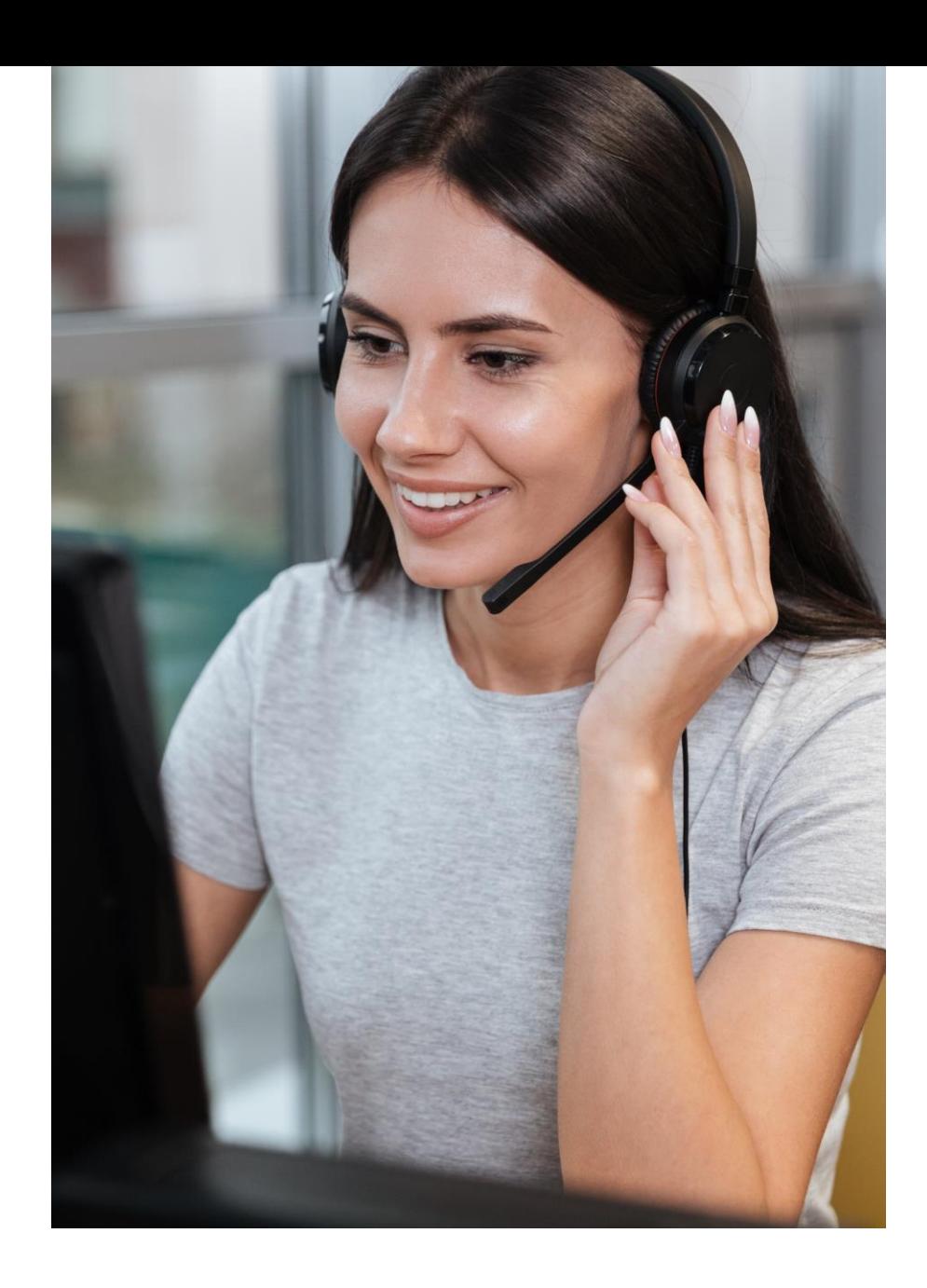

**IC-papy** 

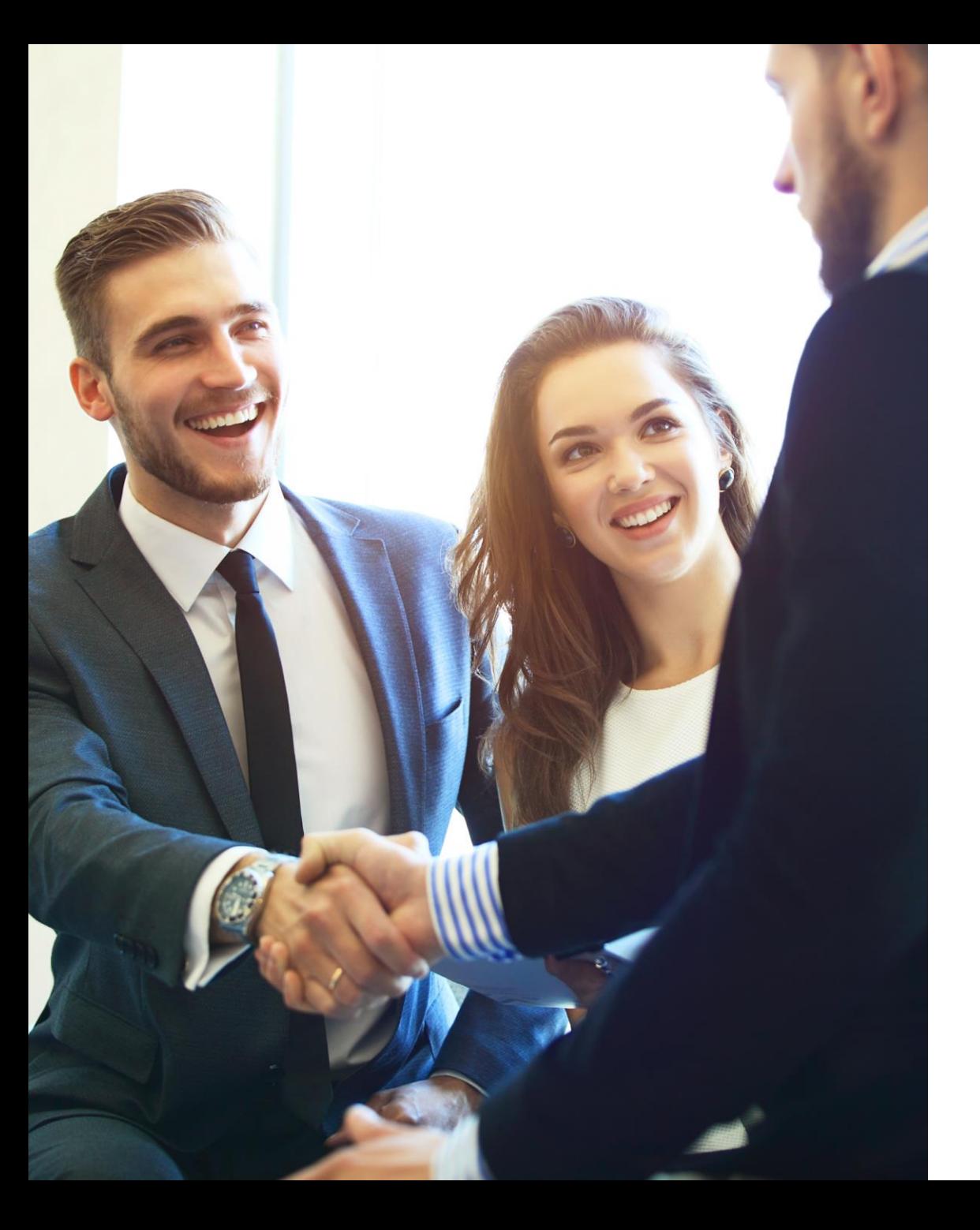

### **1С-Рарус:Финансовый менеджмент 3**

Удобный инструмент управления финансами и выгодная инвестиция для вашего бизнеса

+7 (495) 241-61-21

fm@rarus.ru

rarus.ru/finance-management

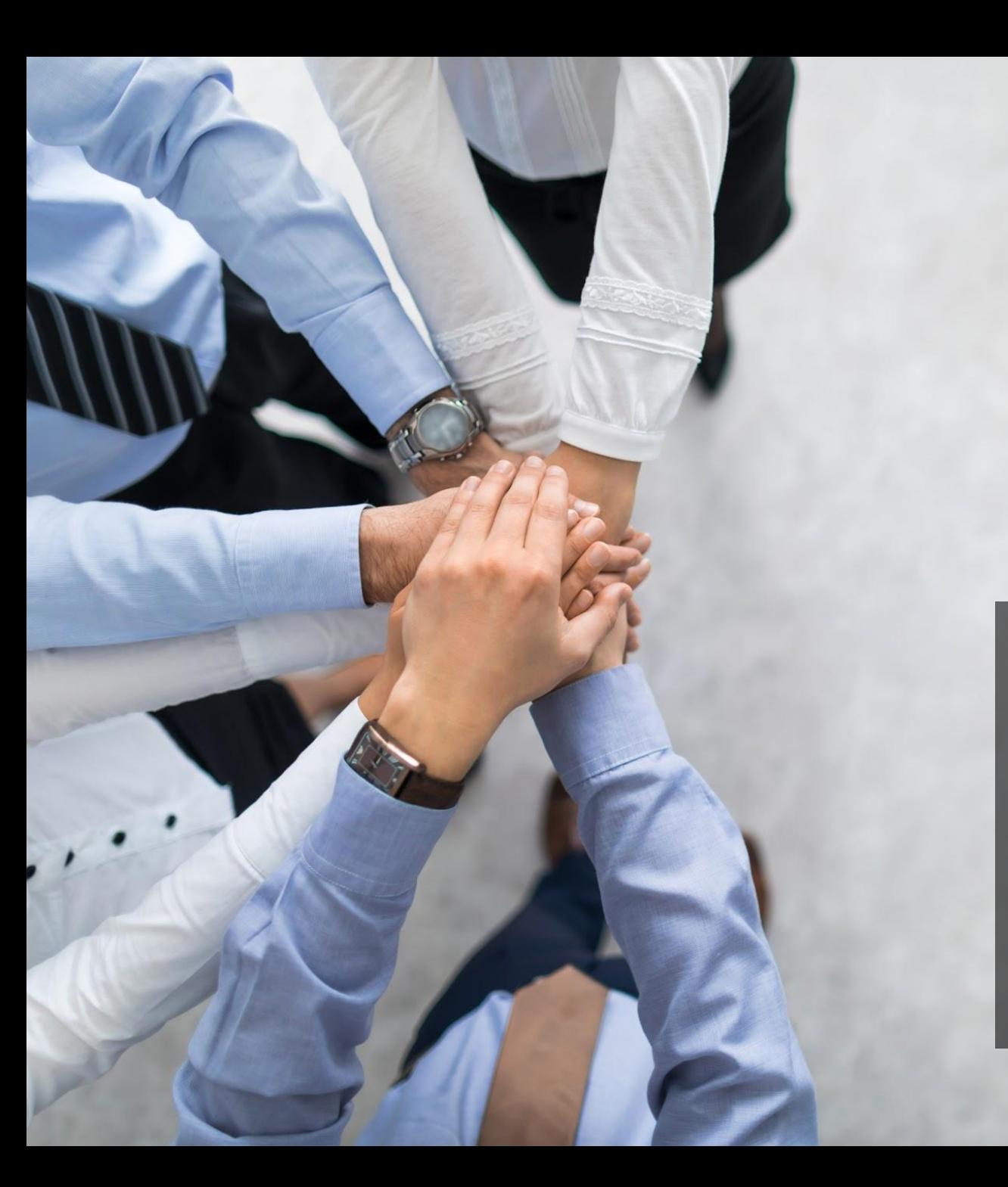

## Спасибо за внимание!

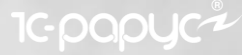